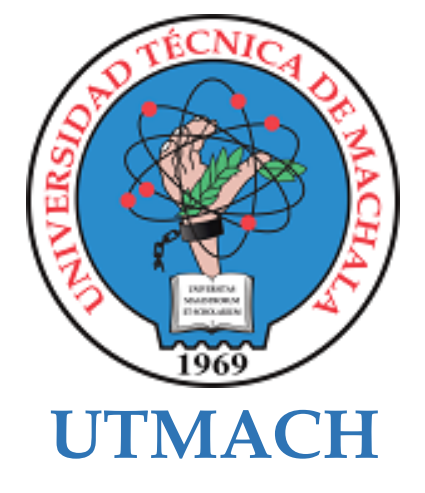

# **CARRERA DE TECNOLOGÍAS DE LA INFORMACIÓN**

**Desarrollo de una aplicación móvil para la detección de la somnolencia de conductores de vehículos aplicando inteligencia artificial**

## **LUZON SANCHEZ ANDRES GONZALO INGENIERO EN TECNOLOGIAS DE LA INFORMACION**

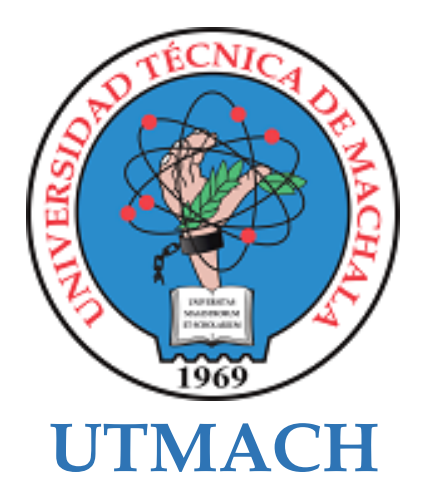

# **CARRERA DE TECNOLOGÍAS DE LA INFORMACIÓN**

**Desarrollo de una aplicación móvil para la detección de la somnolencia de conductores de vehículos aplicando inteligencia artificial**

**LUZON SANCHEZ ANDRES GONZALO INGENIERO EN TECNOLOGIAS DE LA INFORMACION**

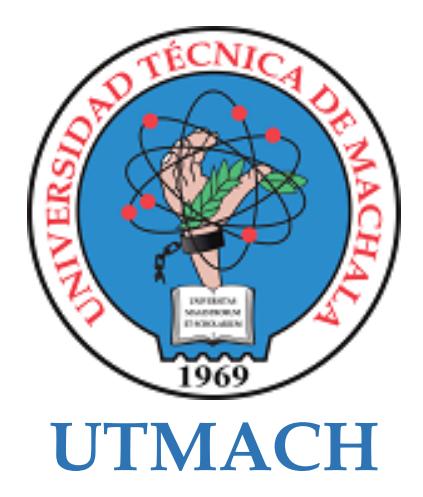

# **CARRERA DE TECNOLOGÍAS DE LA INFORMACIÓN**

**PROPUESTAS TECNOLÓGICAS**

**Desarrollo de una aplicación móvil para la detección de la somnolencia de conductores de vehículos aplicando inteligencia artificial**

> **LUZON SANCHEZ ANDRES GONZALO INGENIERO EN TECNOLOGIAS DE LA INFORMACION**

> > **MAZON OLIVO BERTHA EUGENIA**

# Desarrollo de una aplicación móvil para la detección de la somnolencia de conductores de vehículos aplicando inteligencia artificial

*por* Andres Luzón

Fecha de entrega: 28-sep-2023 05:00p.m. (UTC-0500) Identificador de la entrega: 1991538745 Nombre del archivo: Luzon\_Andres\_TrabajoDeIntegracionCurricular-turnitin.pdf (1.4M) Total de palabras: 13081 Total de caracteres: 71691

Desarrollo de una aplicación móvil para la detección de la somnolencia de conductores de vehículos aplicando inteligencia artificial

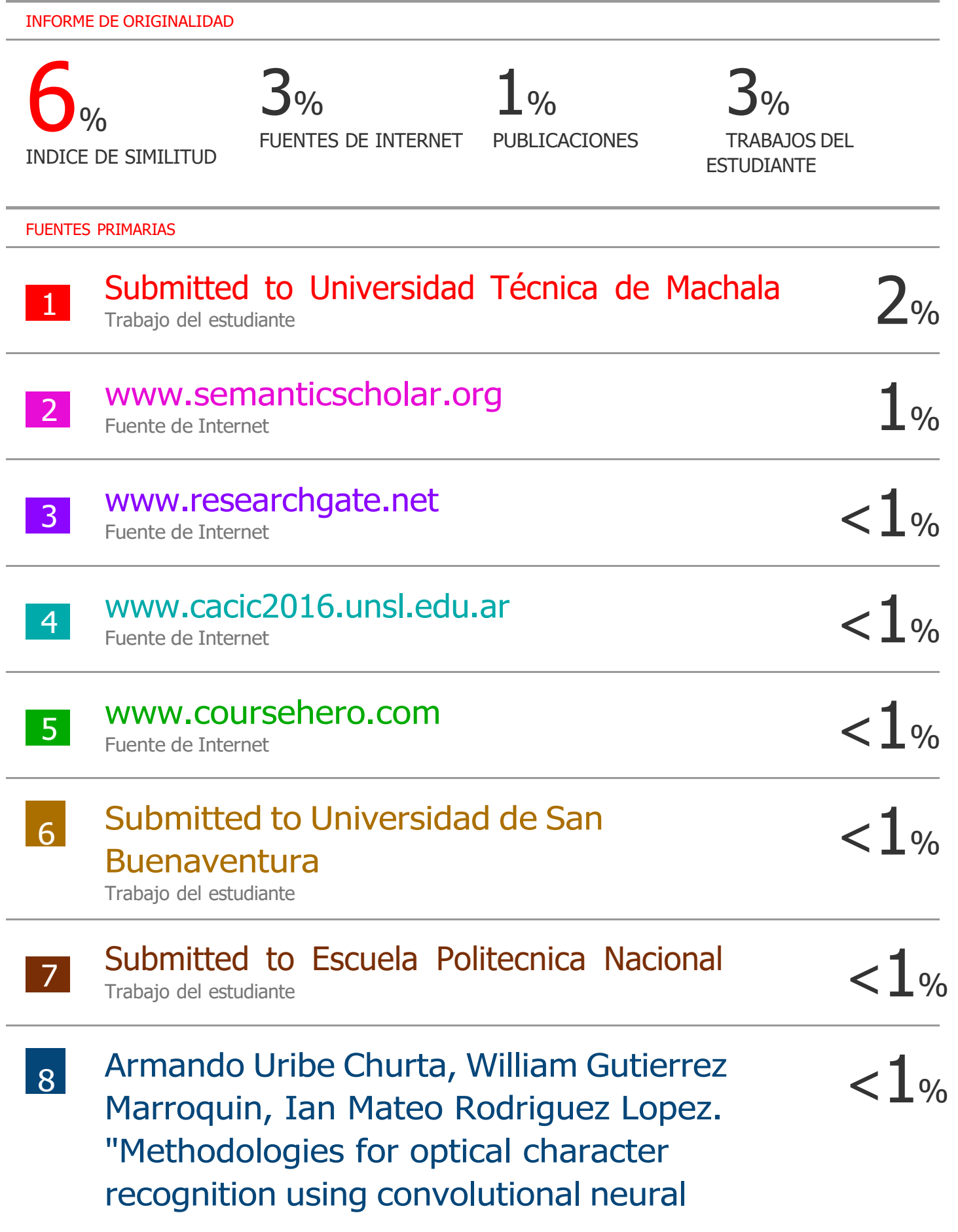

networks and open source tools applied to industrial production lines", 2022 IEEE International Conference on Automation/XXV Congress of the Chilean Association of Automatic Control (ICA-ACCA), 2022

Publicación

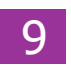

10

sedici.unlp.edu.ar Fuente de Internet

# Submitted to Universidad Cesar Vallejo

Trabajo del estudiante

Excluir coincidencias < 20 words

 $< 1$ %

 $< 1$ %

Excluir citas **Activo** Excluir bibliografía Activo

#### CLÁUSULA DE CESIÓN DE DERECHO DE PUBLICACIÓN EN EL REPOSITORIO DIGITAL INSTITUCIONAL

El que suscribe, LUZON SANCHEZ ANDRES GONZALO, en calidad de autor del siguiente trabajo escrito titulado Desarrollo de una aplicación móvil para la detección de la somnolencia de conductores de vehículos aplicando inteligencia artificial, otorga a la Universidad Técnica de Machala, de forma gratuita y no exclusiva, los derechos de reproducción, distribución y comunicación pública de la obra, que constituye un trabajo de autoría propia, sobre la cual tiene potestad para otorgar los derechos contenidos en esta licencia.

El autor declara que el contenido que se publicará es de carácter académico y se enmarca en las dispociones definidas por la Universidad Técnica de Machala.

Se autoriza a transformar la obra, únicamente cuando sea necesario, y a realizar las adaptaciones pertinentes para permitir su preservación, distribución y publicación en el Repositorio Digital Institucional de la Universidad Técnica de Machala.

El autor como garante de la autoría de la obra y en relación a la misma, declara que la universidad se encuentra libre de todo tipo de responsabilidad sobre el contenido de la obra y que asume la responsabilidad frente a cualquier reclamo o demanda por parte de terceros de manera exclusiva.

Aceptando esta licencia, se cede a la Universidad Técnica de Machala el derecho exclusivo de archivar, reproducir, convertir, comunicar y/o distribuir la obra mundialmente en formato electrónico y digital a través de su Repositorio Digital Institucional, siempre y cuando no se lo haga para obtener beneficio económico.

LUZON SANCHEZ ANDRES GONZALO 0705450211

Tel: 2983362 - 2983365 - 2983363 - 2983364

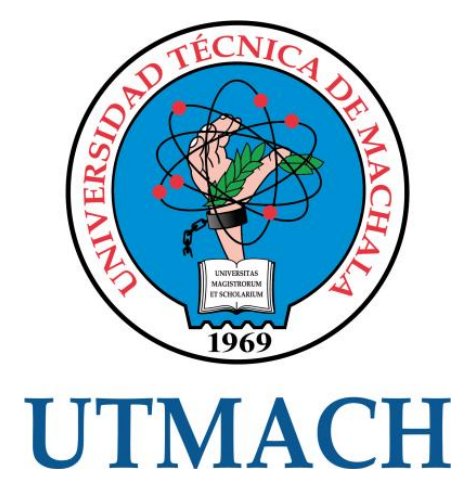

# **FACULTAD DE INGENIERÍA CIVIL CARRERA DE TECNOLOGÍAS DE LA INFORMACIÓN**

# **DESARROLLO DE UNA APLICACIÓN MÓVIL PARA LA DETECCIÓN DE LA SOMNOLENCIA DE CONDUCTORES DE VEHÍCULOS APLICANDO INTELIGENCIA ARTIFICIAL**

# **LUZÓN SÁNCHEZ ANDRES GONZALO**

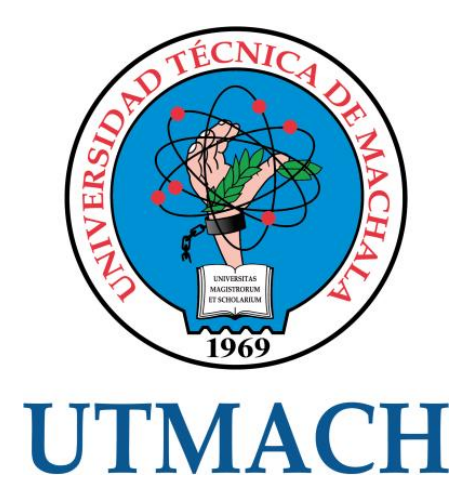

# **FACULTAD DE INGENIERÍA CIVIL CARRERA DE TECNOLOGÍAS DE LA INFORMACIÓN**

## **DESARROLLO DE UNA APLICACIÓN MÓVIL PARA LA DETECCIÓN DE LA SOMNOLENCIA DE CONDUCTORES DE VEHÍCULOS APLICANDO INTELIGENCIA ARTIFICIAL**

**LUZÓN SÁNCHEZ ANDRES GONZALO**

**MACHALA**

**2023**

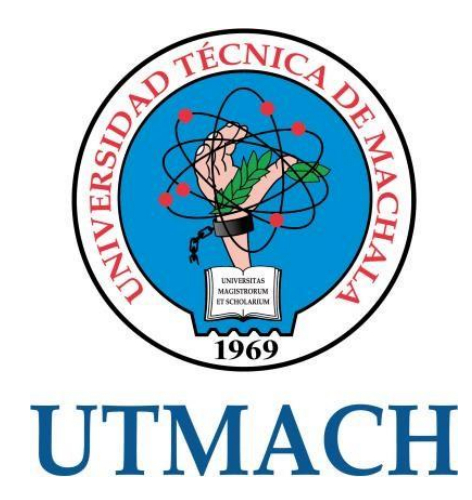

# **CARRERA DE TECNOLOGÍAS DE LA INFORMACIÓN**

# **TRABAJO DE INTEGRACIÓN CURRICULAR, PROPUESTAS TECNOLÓGICAS**

# **DESARROLLO DE UNA APLICACIÓN MÓVIL PARA LA DETECCIÓN DE LA SOMNOLENCIA DE CONDUCTORES DE VEHÍCULOS APLICANDO INTELIGENCIA ARTIFICIAL**

# **LUZÓN SÁNCHEZ ANDRES GONZALO**

# **ING. MAZON OLIVO BERTHA MAZON, MGS**

**MACHALA, \_\_ DE \_\_ 2023**

# **MACHALA**

## **2023**

#### **DEDICATORIA**

<span id="page-10-0"></span>Este trabajo está dedicado a mis padres, quienes, a pesar de su fuerte personalidad, me han inculcado la importancia de la perseverancia y la firmeza en mis principios. También quiero expresar mi gratitud a mi madre, quien me ha enseñado la paciencia, la amabilidad y la curiosidad. Ellos han estado siempre pendientes de mi bienestar y me han acompañado en mis triunfos y desafíos.

Asimismo, quiero agradecer a mi hermana y a toda mi familia por su constante apoyo a lo largo de mi vida y mi trayectoria universitaria.

**Luzón Sánchez Andres Gonzalo**

## **AGRADECIMIENTO**

<span id="page-11-0"></span>Agradezco a mis padres Isabel Sánchez y Gonzalo Luzón, así mismo a mi hermana Stefany Luzón, quienes a pesar de las dificultades me han continuado apoyando, en mi carrera universitaria, moral y económicamente.

Agradezco a la Ing. Bertha Eugenia Mazón Olivo por su valiosa orientación a lo largo de todo el proceso de titulación, así como a cada uno de los profesores de la carrera por contribuir a nuestra formación como profesionales.

**Luzón Sánchez Andres Gonzalo**

#### **RESUMEN**

<span id="page-12-0"></span>En la actualidad, el procesamiento de datos complejos y la toma de decisiones se ven limitados por la gran cantidad de datos generados por humanos y máquinas. El aprendizaje automático, parte de la inteligencia artificial, es esencial para tomar decisiones complejas. El reconocimiento facial tiene diversas aplicaciones prácticas, como seguridad, autenticación, comercio, salud, entretenimiento y marketing, incluyendo la identificación de personas desconocidas y la personalización de ofertas. En seguridad vial, se podría usar en vehículos para detectar distracciones, fatiga o somnolencia del conductor, a menudo causados por largos periodos de conducción, falta de descanso, privación de sueño, horarios irregulares y trastornos del sueño, con consecuencias potencialmente mortales. Por esta razón se propone utilizar la inteligencia artificial para detectar signos de somnolencia en conductores y activar una alarma preventiva. Esto mejora la seguridad vial y reduce costos, beneficiando a todos los conductores, incluso en vehículos de gama baja. Para el desarrollo de la aplicación móvil se empleó de la metodología Mobil-D, donde, en el capítulo II, se muestra el procedimiento llevado a cabo según las fases que esta metodología tiene. Como técnica principal se utilizó la encuesta y como instrumento un formulario de Microsoft 365, en el que se analizó y apreció el nivel de satisfacción de los encuestados con respecto a la utilización de la aplicación móvil. Para medir el grado de satisfacción se usó la escala de Likert inmerso en las preguntas planteadas. Finalmente, tras la culminación de la evaluación del prototipo, en el capítulo III, se muestran las conclusiones, recomendaciones y los trabajos a futuro. Entre las conclusiones, resaltan la finalización de la aplicación que demuestra la viabilidad y efectividad de utilizar herramientas avanzadas como la inteligencia artificial para abordar desafíos reales en la sociedad. Entre las recomendaciones se habla acerca de la detección de somnolencia en conductores mediante inteligencia artificial y reconocimiento facial, se recomienda recopilar datos variados, usar redes neuronales convolucionales y entrenar para detectar signos sutiles de somnolencia, como el cierre de ojos o cambios en el parpadeo.

#### <span id="page-12-1"></span>**PALABRAS CLAVE**

Aplicación móvil, detección de somnolencia en conductores, reconocimiento facial, red neuronal inteligente, visión artificial, somnolencia en conductores.

#### **SUMMARY**

<span id="page-13-0"></span>Today, complex data processing and decision making are limited by the large amount of data generated by humans and machines. Machine learning, part of artificial intelligence, is essential for making complex decisions. Facial recognition has various practical applications, such as security, authentication, commerce, health, entertainment and marketing, including identifying unknown people and personalizing offers. In road safety, it could be used in vehicles to detect driver distractions, fatigue or drowsiness, often caused by long periods of driving, lack of rest, sleep deprivation, irregular schedules and sleep disorders, with potentially life-threatening consequences. For this reason, it is proposed to use artificial intelligence to detect signs of drowsiness in drivers and activate a preventive alarm. This improves road safety and reduces costs, benefiting all drivers, even in low-end vehicles. For the development of the mobile application, the Mobil-D methodology was used, where, in chapter II, the procedure carried out according to the phases that this methodology has is shown. The survey was used as the main technique and a Microsoft 365 form was used as an instrument, in which the level of satisfaction of the respondents with respect to the use of the mobile application was analyzed and appreciated. To measure the degree of satisfaction, the Likert scale immersed in the questions posed was used. Finally, after the completion of the prototype evaluation, chapter III shows the conclusions, recommendations and future work. Among the conclusions, the completion of the application stands out, which demonstrates the viability and effectiveness of using advanced tools such as artificial intelligence to address real challenges in society. Among the recommendations, we talk about detecting drowsiness in drivers using artificial intelligence and facial recognition. It is recommended to collect various data, use convolutional neural networks and train to detect subtle signs of drowsiness, such as eye closure or changes in blinking.

#### <span id="page-13-1"></span>**KEYWORDS**

Mobile application, drowsiness detection in drivers, facial recognition, intelligent neural network, artificial vision, drowsiness in drivers.

# <span id="page-14-0"></span>ÍNDICE DE CONTENIDO

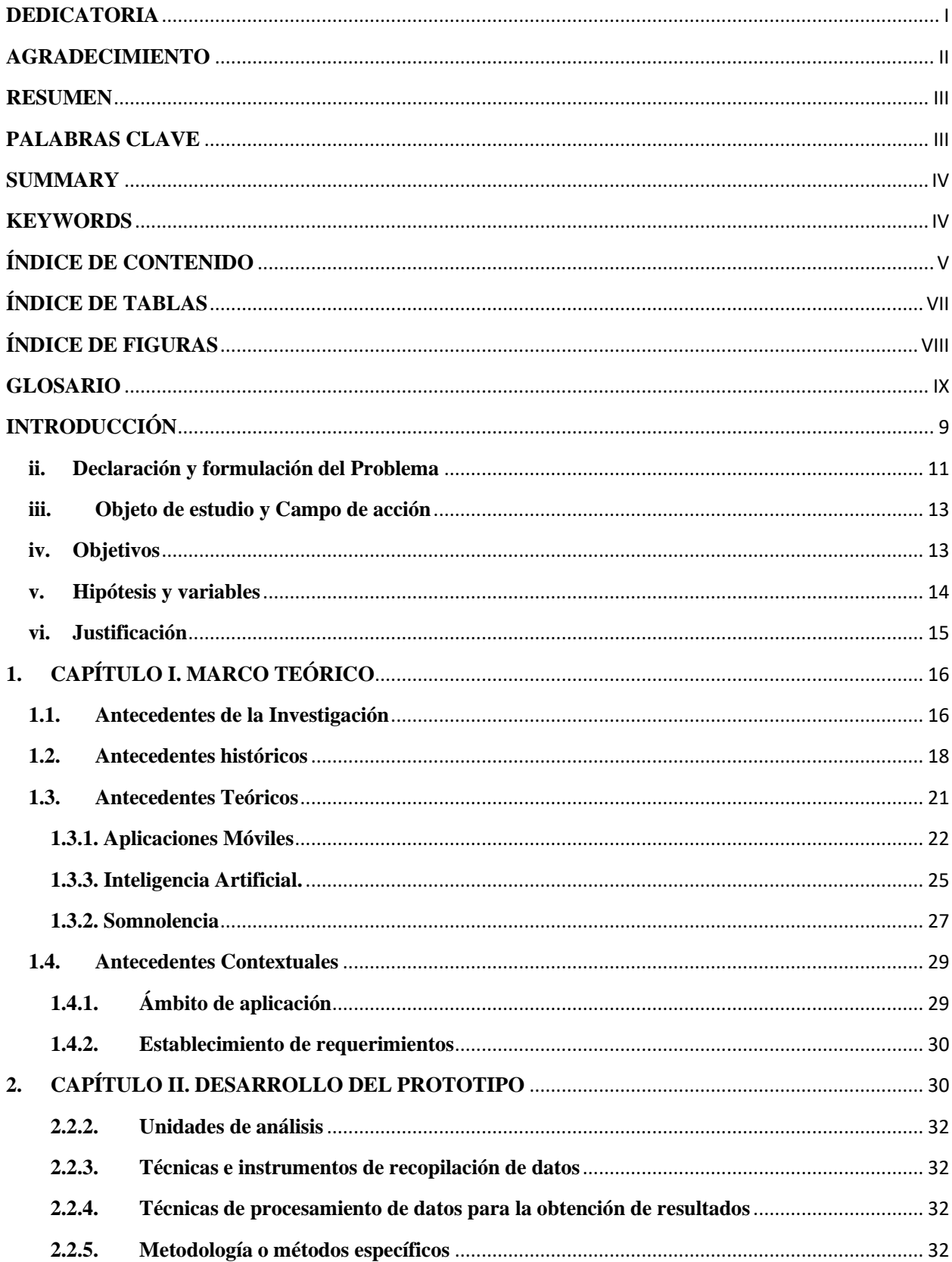

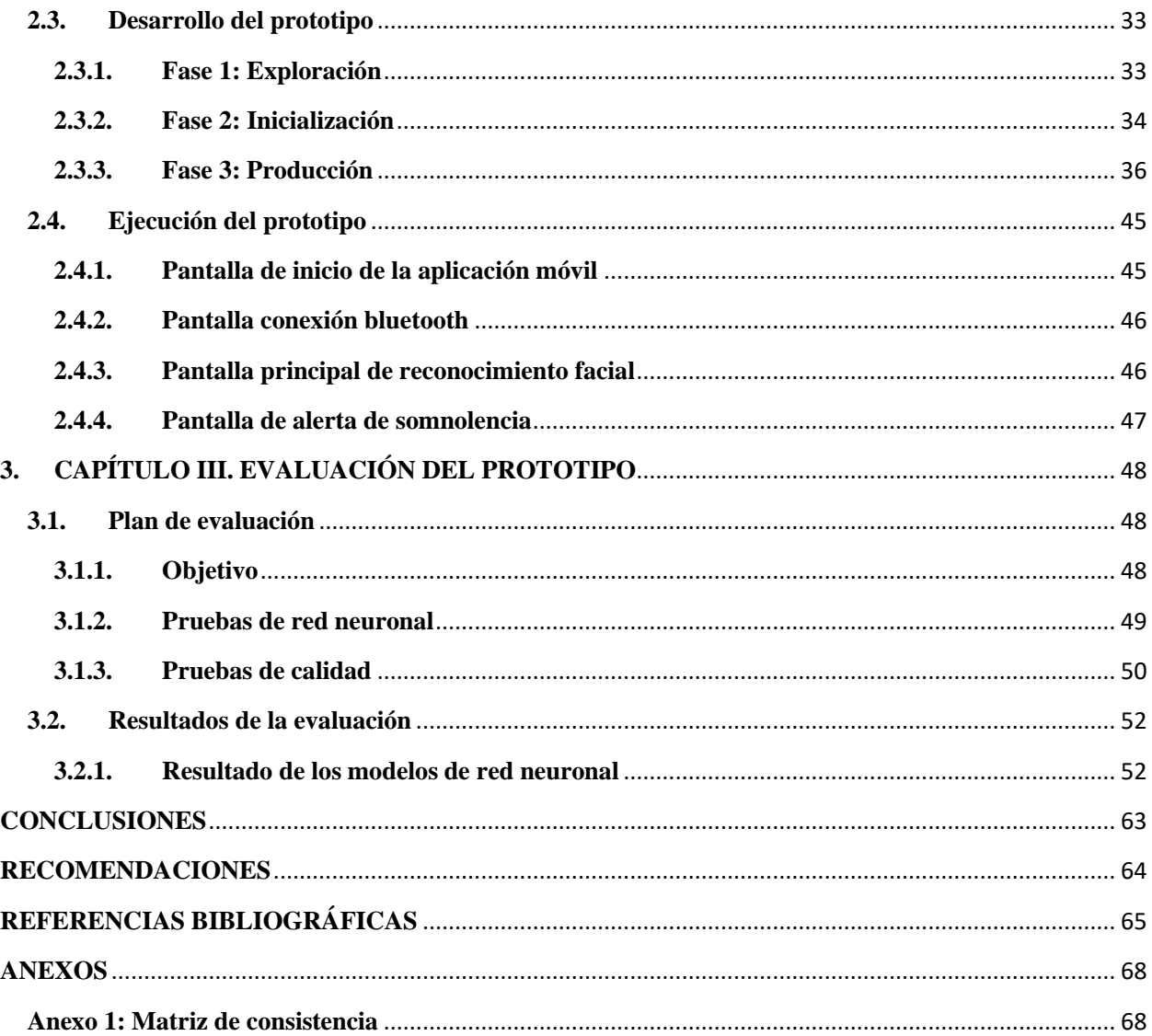

# <span id="page-16-0"></span>**ÍNDICE DE TABLAS**

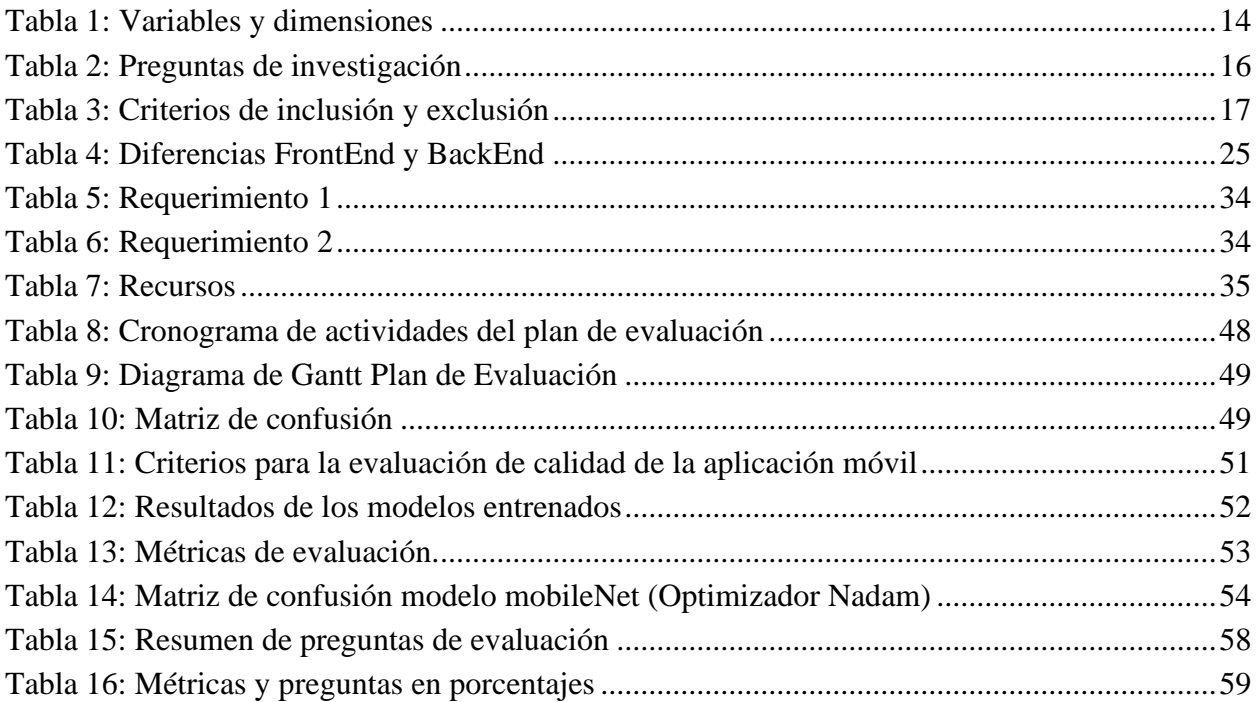

# <span id="page-17-0"></span>**ÍNDICE DE FIGURAS**

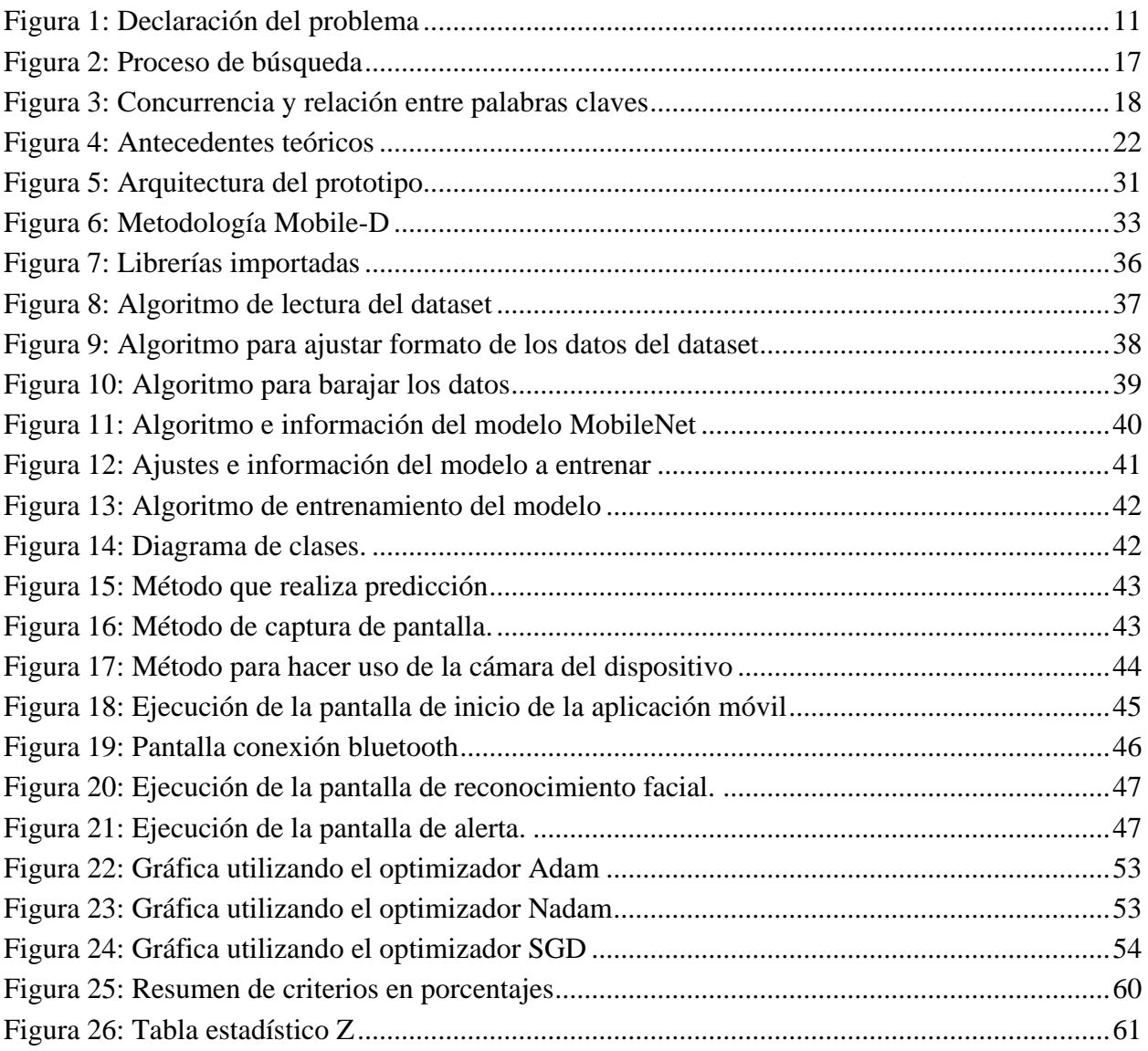

#### <span id="page-18-0"></span>**GLOSARIO**

**BackEnd**: Se trata de la sección del desarrollo web que se dedica a que el funcionamiento lógico de una página web sea efectivo.

**FrontEnd:** Se refiere a la sección del desarrollo web que se ocupa del diseño y la presentación visual de un sitio web.

**KNN:** KNN o k-NN es un método de clasificación de aprendizaje supervisado no paramétrico que se basa en la identificación de los k puntos de datos más cercanos a un punto de consulta determinado.

**Letargo:** Se trata de un estado de agotamiento y somnolencia profunda y duradera, especialmente cuando es consecuencia de una enfermedad y presenta características patológicas.

**OMS:** Es un organismo especializado de las Naciones Unidas.

**Prototipo:** Cualquier tipo de máquina en pruebas, o un objeto diseñado para una demostración de cualquier tipo.

**SVM:** Las máquinas de vectores de soporte o máquinas de vector soporte son un conjunto de algoritmos de aprendizaje supervisado.

## <span id="page-19-0"></span>**INTRODUCCIÓN**

La inteligencia artificial (IA) tiene un gran impacto en la actualidad y su uso se está extendiendo cada vez más en las organizaciones, con el propósito de aumentar la eficacia, la precisión y la personalización de los servicios y productos; ayudando en la toma de decisiones, automatizando tareas y optimizando procesos; lo que permite a las empresas y a las personas alcanzar sus objetivos de manera más rápida y eficiente. Además, de aportar seguridad implementando tecnologías de IA en vehículos como lo hacen ya varias empresas automovilísticas que han incorporado en vehículos de alta gama. En este trabajo se propone realizar una aplicación móvil para la detección de somnolencia de conductores ya que es una necesidad importante en la seguridad vial; el sueño en conductores puede ser muy peligroso ya que puede afectar la capacidad de reacción, la toma de decisiones y la coordinación; lo que aumenta significativamente el riesgo de accidentes de tráfico. Los conductores que no han dormido lo suficiente, que tienen problemas de sueño o que están tomando medicamentos que causan somnolencia son especialmente vulnerables. Además, algunos factores ambientales, como conducir en horas nocturnas o durante períodos prolongados sin descanso, también pueden aumentar el riesgo de somnolencia en conductores.

La aplicación utiliza la visión por computadora mediante el uso de una cámara integrada de un dispositivo móvil para detectar la somnolencia de los conductores y alertarlos si corren el riesgo de quedarse dormidos. La aplicación emplea algoritmos de aprendizaje profundo para entrenar y desarrollar el modelo, y utiliza un conjunto de datos de detección de somnolencia del conductor disponible públicamente. El modelo está probado y se ajusta más en conjuntos de datos de conducción naturalistas para mejorar la precisión y garantizar un rendimiento confiable.

#### **i. Organización del documento**

En este trabajo se han dividido los contenidos en una introducción y tres capítulos para estructurar de forma clara y ordenada los diferentes aspectos que se abordan a lo largo del mismo.

INTRODUCCIÓN es el primer apartado que se presenta y en ella se plantea el problema que se va a investigar, se define el objeto de estudio, se especifica el campo de acción en el que se va a desarrollar el trabajo y se formulan los objetivos que se persiguen con la realización de la investigación. Asimismo, se establecen las hipótesis que se van a comprobar y se justifica la necesidad de llevar a cabo la investigación

CAPÍTULO I. El primer capítulo se dedica a mostrar los antecedentes de la investigación, para ello se ha llevado a cabo una revisión sistemática de la literatura existente en el tema para poder elaborar un marco teórico y contextual que permita situar el trabajo en un contexto más amplio.

CAPÍTULO II. El segundo capítulo se centra en el desarrollo del prototipo, para lo cual se ha realizado una definición del mismo y se ha seguido una metodología específica para desarrollarlo. En este sentido, se describen el enfoque, el alcance y el diseño de la investigación, se especifican las unidades de análisis, se describen las técnicas e instrumentos de recopilación de datos, las técnicas de procesamiento de datos, los métodos específicos y las herramientas y/o materiales que se han utilizado. Por último, se desarrolla y se ejecuta el prototipo.

CAPÍTULO III. Por último, en el tercer capítulo se lleva a cabo la evaluación del prototipo mediante un plan de evaluación específico y se presentan evidencias de los resultados obtenidos en dicha evaluación, lo cual permite conocer el rendimiento del prototipo y su nivel de adaptación a las necesidades planteadas en la investigación.

#### <span id="page-21-0"></span>**ii. Declaración y formulación del Problema**

#### **Declaración del problema**

Se busca implementar una solución para alertar al conductor cuando se detecte que está somnoliento y se encuentre en riesgo de sufrir un accidente de tránsito. Este problema es importante porque la somnolencia es una de las principales causas de accidentes de tránsito, lo que puede resultar en lesiones graves y muertes, tanto para los conductores como para otros usuarios de la vía. En la figura 1 se detalla la formulación del problema.

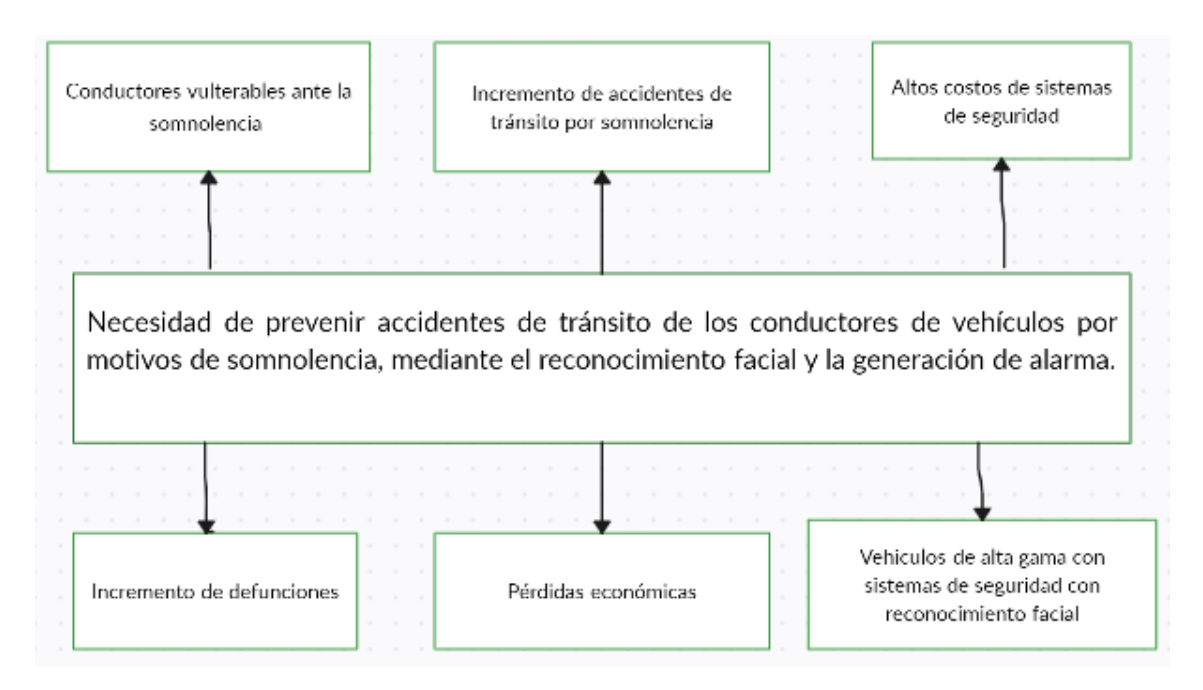

FIGURA 1: DECLARACIÓN DEL PROBLEMA

<span id="page-21-1"></span>Los datos de la Organización Mundial de la Salud [1], nos demuestran que el número de muertes en carretera sigue aumentando, con un promedio anual de muertes de 1,35 millones. El Informe mundial de seguridad vial de 2018 de la OMS, los accidentes de tránsito son actualmente la causa principal de fallecimiento entre jóvenes y niños de entre 5 y 29 años, debido a lesiones derivadas de dichos accidentes.

A causa del acelerado aumento de números de vehículos en los países en desarrollo, los accidentes de tránsito se establecen como la segunda causa de muertes [2].

Según la OMS [3]. Ecuador está posicionado en el séptimo lugar en índices de defunción por accidentes de tránsito a nivel mundial.

Las causas que pueden ocasionar los accidentes de tránsito son varias, como exceso de velocidad, fallas mecánicas, distracciones o muchas de las veces por la desconcentración, pérdida de

dirección debido al micro sueño o somnolencia provocando un decremento en la reacción del conductor, obteniendo como consecuencia pérdidas humanas y económicas [4].

El sueño es una necesidad del organismo que debe ser satisfacida y muchos de los conductores le restan importancia al momento de estar conduciendo poniendo en peligro su propia vida y la de los demás conductores que se encuentran en carretera [5].

El Sueño y su influencia al volante puede ser mortal para muchos de los conductores de transporte público, muchas de las veces causado por conducir por varias horas seguidas, poco descanso antes de conducir, privación aguda o crónica del sueño, el desorden en los horarios de sueño y los trastornos del sueño relacionados con el ambiente son causas frecuentes de somnolencia durante la conducción.

Los conductores de vehículos tienden a tener un problema mayor al verse involucrados en recorrer largas rutas por varias horas, esto podría afectar a la productividad del conductor, disminuyendo su concentración hasta encontrarse en un estado de peligro.

En el futuro, los sensores de los vehículos se utilizarán para monitorear tanto la carretera como al conductor y a los pasajeros con el fin de evitar situaciones peligrosas de conducción y posibles accidentes. Esto se debe a que, durante la conducción, pueden ocurrir micro sueños, distracciones y otras cosas que pueden tener graves consecuencias. Para lograr el objetivo de monitorear al conductor y a los pasajeros durante la conducción, varias de las empresas automovilísticas como Bosch han creado un sistema de vigilancia interior que utiliza cámaras y tecnología de inteligencia artificial incorporado en vehículos de alta gama, por ende, más costosos. Dejando a los vehículos de bajo costo sin la opción de poseer este sistema de seguridad para los conductores [6]. En ese sentido, se busca contrarrestar los accidentes de tránsito ocasionados por somnolencia adquiriendo un sistema de vigilancia para la seguridad del conductor disminuye los índices de mortalidad en las vías. Por este motivo es necesario implementar sistemas de seguridad para resguardar la vida de los conductores como la de los pasajeros y peatones que se encuentren involucrados en posibles accidentes. Esto es posible mediante el desarrollo de una aplicación móvil de reconocimiento facial para la detección de somnolencia y generación de alarma para alertar al conductor [7].

## **Formulación del problema**

## **Problema principal**

Necesidad de prevenir accidentes de tránsito de los conductores de vehículos por motivos de somnolencia.

#### **Problemas específicos**

- ¿Qué herramientas utilizar para el desarrollo de la aplicación móvil de reconocimiento facial para la somnolencia de conductores de vehículos y generación de alarma?
- ¿Cuáles son los indicadores para la detección de somnolencia en los conductores?
- ¿Cómo obtener los datos por entrenar el modelo de red neuronal para reconocimiento facial de somnolencia de los conductores?
- ¿Como detectar la somnolencia en dos categorías (activos y somnolientos)?

#### <span id="page-23-0"></span>**iii. Objeto de estudio y Campo de acción Objeto de estudio**

Detección de somnolencia en conductores y generación de alarma.

#### **Campo de acción**

Visión artificial aplicado al reconocimiento facial.

#### <span id="page-23-1"></span>**iv. Objetivos Objetivo General**

• Desarrollar una aplicación móvil de generación de una alarma que ayude a la prevención de accidentes de tránsito mediante técnicas de inteligencia artificial para la detección de somnolencia de conductores de vehículos.

#### **Objetivos específicos**

- Elaborar el marco teórico mediante búsqueda bibliográfica.
- Diseñar prototipo de una aplicación móvil para la detección de la somnolencia de conductores de vehículos y generación de alarma.
- Implementar algoritmos de inteligencia artificial para reconocimiento facial de somnolencia de conductores.
- Evaluar resultados de la red neuronal y de la aplicación móvil.

## <span id="page-24-0"></span>**v. Hipótesis y variables Hipótesis**

El desarrollo de una aplicación móvil que detecta la somnolencia de un conductor de vehículo, aplicando inteligencia artificial, permitirá la generación de una alerta sonora y de movimiento del asiento del conductor.

# **Variables y dimensionamiento (o categorización)**

<span id="page-24-1"></span>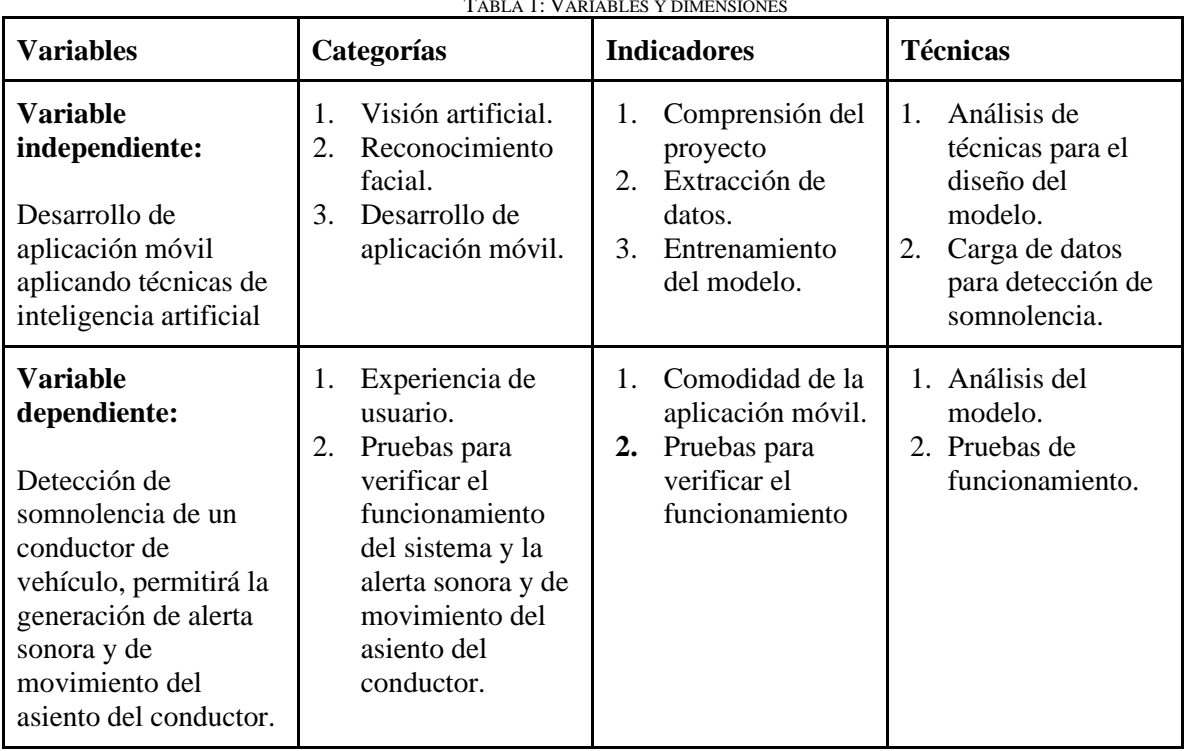

TABLA 1: VARIABLES Y DIMENSIONES

#### <span id="page-25-0"></span>**vi. Justificación**

La movilización es trascendente en la vida de las personas por diversos motivos como trabajo, vacaciones, personales, salud, etc. Teniendo en cuenta que en muchos de esos trayectos estamos expuestos de cualquier tipo de accidentes de tránsito, ya sea por exceso de velocidad, fallas mecánicas, distracciones o muchas de las veces por la desconcentración, pérdida de dirección ocasionado por micro sueño o somnolencia provocando un decremento en la reacción del conductor, obteniendo como consecuencia pérdidas humanas y económicas.

Para abordar este problema, se ha considerado el desarrollo de una aplicación móvil que utiliza técnicas de visión artificial para detectar la somnolencia de los conductores de vehículos que no cuenten con este sistema de seguridad. Este prototipo analiza las imágenes y cambios faciales del conductor, en particular el ritmo de parpadeo de los ojos, para alertar al conductor y, en casos extremos, ayudar a evitar posibles accidentes. El objetivo de este proyecto es alertar a los conductores sobre el estado de somnolencia y ayudarles a tomar medidas para evitar posibles accidentes en la carretera.

# <span id="page-26-0"></span>**1. CAPÍTULO I. MARCO TEÓRICO**

## <span id="page-26-1"></span>**1.1. Antecedentes de la Investigación**

En el presente trabajo se realizó una revisión bibliográfica de temas relevantes de investigación utilizando la metodología de Revisión Sistemática de Literatura, ya que esta metodología ha tomado importancia dentro de las investigaciones de la ingeniería de software, con la finalidad de identificar, evaluar y simplificar las evidencias de estudios existentes y que puedan contribuir al presente trabajo [8].

## **a) Preguntas de investigación**

A continuación, se detallan las preguntas que se establecieron para la búsqueda de información sobre el desarrollo de la aplicación móvil para la detección de la somnolencia de conductores de vehículos aplicando inteligencia artificial.

<span id="page-26-2"></span>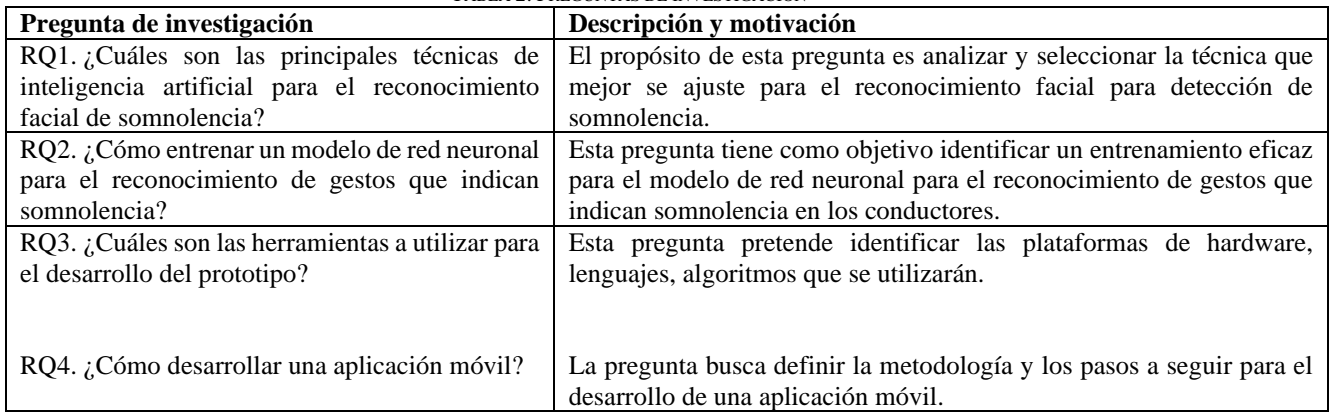

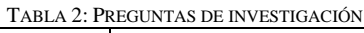

## **b) Palabras claves y Cadena(s) de búsqueda**

La metodología de búsqueda consistió en realizar una exploración automática en diversas bases de datos, utilizando una cadena de buscado en español e inglés con términos que pueden ser encontrados, en palabras claves y títulos.

Cadena de búsqueda en español:

• ("Reconocimiento facial" OR "reconocimiento de gestos" OR "detección de rostros") AND ("Detección de somnolencia" OR "detección de micro sueños " OR "detección de sueño") AND ("Inteligencia artificial" OR "visión artificial" OR "redes neuronales")

Cadena de búsqueda en inglés:

• ("facial recognition" OR "gesture recognition" OR "face detection") AND ("drowsiness") detection " OR " microsleep detection " OR " sleep detection") AND ("artificial intelligence " OR "artificial vision" OR " neural networks")

## **c) Criterios de inclusión y exclusión**

Los criterios de inclusión y exclusión fueron escogidos de acuerdo a los resultados que se buscan lograr con la investigación y los requisitos que debe cumplir el presente trabajo de titulación.

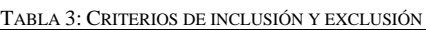

<span id="page-27-0"></span>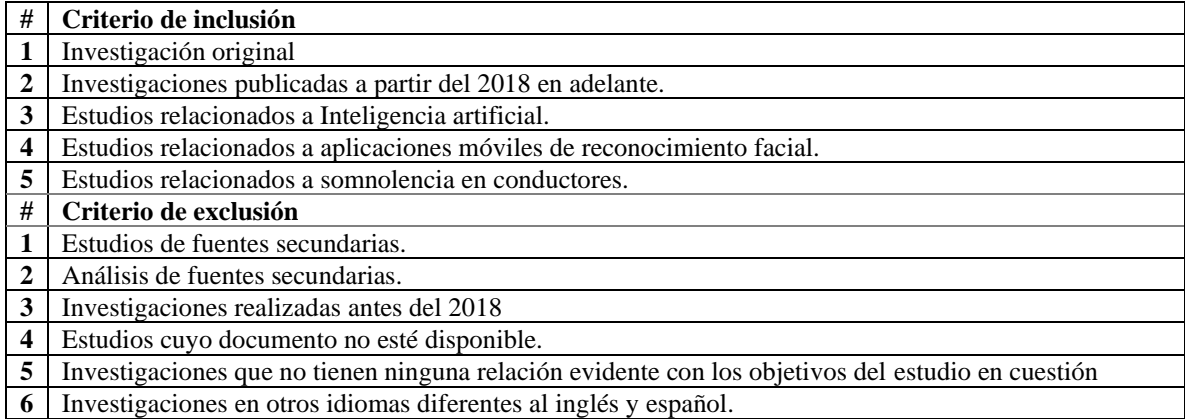

#### **Proceso y resultados de la búsqueda**

El proceso de búsqueda se realizó con las cadenas de búsqueda en diferentes bases de datos bibliográficas y la depuración contó con cuatro pasos que se detallan en la Figura 2

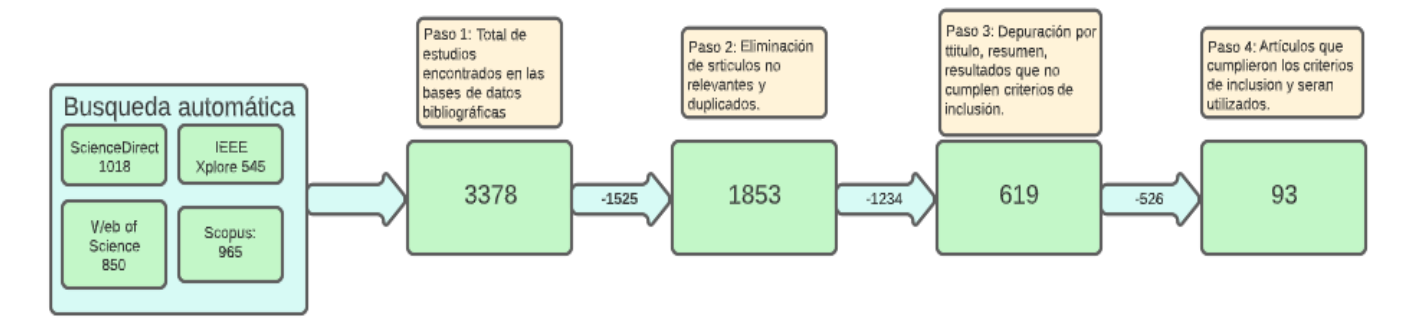

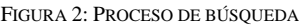

<span id="page-27-1"></span>Se utilizó la herramienta para observar la concurrencia y relación que existe entre las palabras claves de los resultados obtenidos en la revisión sistemática de la literatura como se muestra en la Figura 3. Se puede observar que artificial intelligence, seguida de Machine Learning, y Deep Learning con los términos más concurridos en la investigación, también se observa que existe una relación constante entre las diferentes palabras claves.

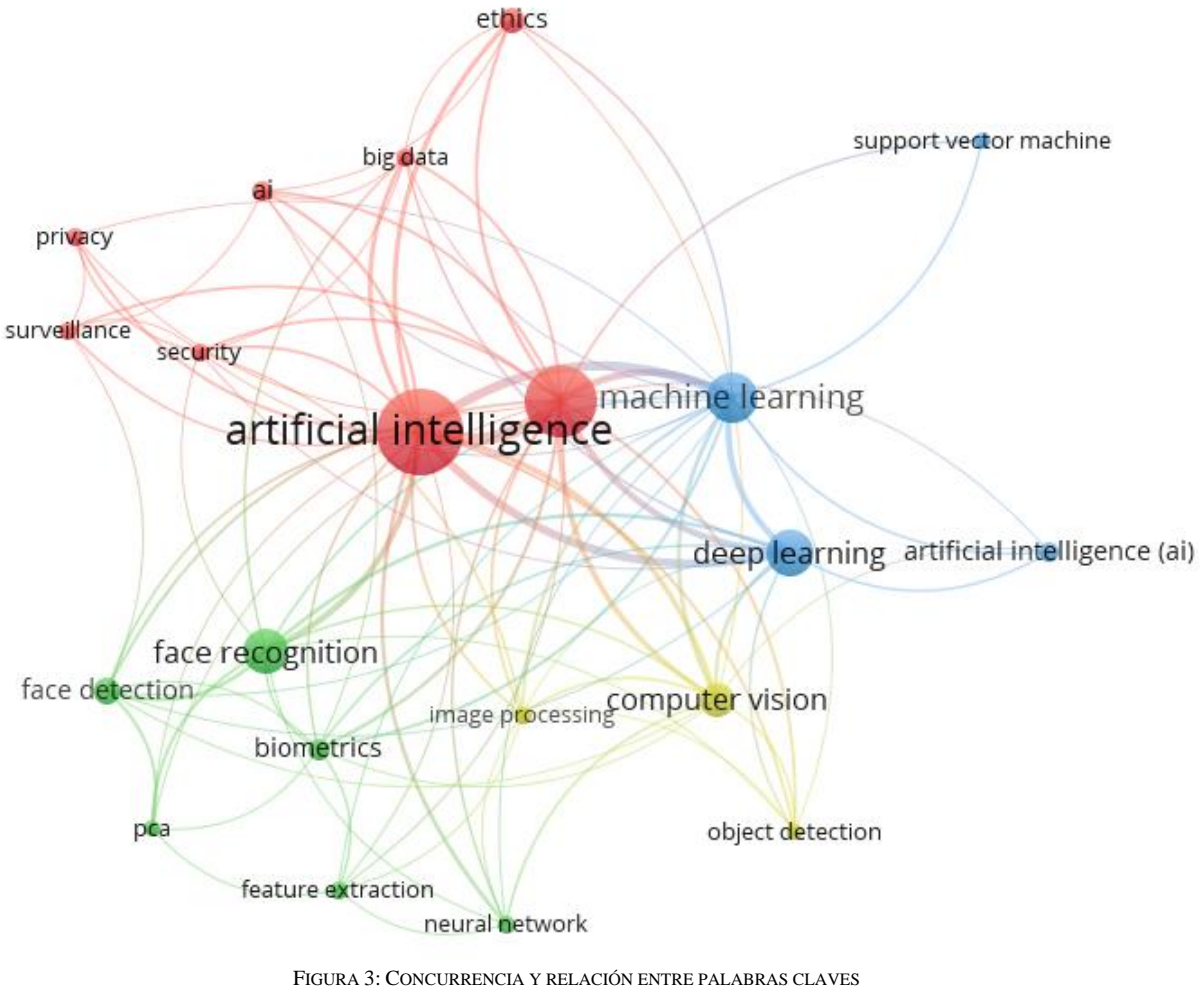

FUENTE: ELABORADO EN VOSVIEWER

## <span id="page-28-1"></span><span id="page-28-0"></span>**1.2. Antecedentes históricos**

En la bibliografía revisada, se han encontrado varios documentos que tratan sobre La identificación de rostros mediante la aplicación de métodos de inteligencia artificial, además varios trabajos con temas similares implementados en diferentes campos, que pueden servir de guía para el desarrollo del proyecto actual.

En el año 2017 Villán, et al. [9], exponen un sistema que detecta automáticamente la distracción y la somnolencia en conductores, es una tecnología que utiliza funciones visuales avanzadas para identificar cualquier signo de inatención o falta de alerta en los conductores. Este sistema monitoriza continuamente las acciones y reacciones del conductor a través de cámaras y sensores, y utiliza algoritmos para detectar patrones sospechosos de distracción o somnolencia. Con esta tecnología, se busca mejorar la seguridad en carretera y prevenir accidentes de tráfico.

En el año 2018, Li et al. [10], presentan estrategias para el procesamiento de imágenes que se fundamenta en la separación de zonas destacadas o relevantes para el reconocimiento de objetos en una simulación de visión protésica. Obteniendo como resultado el empleo de la técnica de segmentación de áreas prominentes junto con estrategias de procesamiento de imágenes permite automáticamente identificar y mejorar los objetos en primer plano, lo que aumenta significativamente la precisión en el reconocimiento de objetos para personas con implantes de alta densidad.

En el año 2018, Meenpal. T, Goyal y Meenpal. A. [11], dan a conocer un sistema de reconocimiento facial basado en análisis de componentes principales y medidas de distancia la cual es una técnica utilizada para identificar a una persona utilizando características únicas de su rostro. Se basa en el análisis de las características faciales más importantes y comparando las medidas de distancia entre ellas para determinar la similitud entre diferentes rostros. Esta técnica se utiliza comúnmente en sistemas de seguridad, como el desbloqueo de dispositivos móviles y el acceso a edificios.

En el año 2018, Keyvanara, Salehi y Monadjemi [12], proponen un nuevo enfoque para detectar la somnolencia en conductores en tiempo real. Este método se basa en funciones de ondículas de Haar para detectar rostros y utiliza la extracción de características PCA y un clasificador SVM para determinar el estado del ojo. El sistema ha sido implementado y evaluado en un sistema embebido en tiempo real con una cámara colocada frente al conductor. Los resultados indican que este sistema inteligente tiene una alta precisión de detección en comparación con los métodos anteriores en conjuntos de datos estandarizados como BioID y RS-DMV.

En el año 2019, [13], presentan un análisis detallado de la literatura existente acerca del reconocimiento facial en dos dimensiones (2D). Este tipo de reconocimiento desempeña un papel crucial en varios aspectos de la vida humana, como la seguridad y el ámbito laboral. El enfoque principal se centra en examinar los resultados obtenidos por investigadores que han empleado diversas técnicas de extracción de características, clasificadores de patrones y bases de datos, evaluando la eficacia de cada uno mediante el cálculo de porcentajes de eficiencia. El propósito principal de este estudio es determinar las técnicas más efectivas para llevar a cabo un proceso óptimo de reconocimiento facial en 2D, tomando en consideración la calidad de las bases de datos, los extractores de características y los clasificadores de patrones utilizados.

En el año 2019, Bamidele et al. [14], describen una para detectar la somnolencia del conductor mediante el monitoreo del estado de la cara y los ojos del mismo. Para evaluar la efectividad del sistema, se probaron varios algoritmos de aprendizaje automático, entre ellos K-vecinos más cercanos (KNN), Máquinas de Soporte Vectorial (SVM), Regresión Logística y Redes Neuronales Artificiales (ANN). Para medir su desempeño, se emplearon diversas métricas como precisión, sensibilidad, especificidad, tasa de errores y tasa de falsas alarmas. El algoritmo KNN tuvo una precisión del 72,25% con una tasa de error del 16,67%, mientras que el algoritmo ANN obtuvo una precisión del 71,61% y una tasa de error del 14,44%.

En el año 2019 [15], se presenta una estrategia para la detección de fatiga del conductor en tiempo real basada en el comportamiento facial junto con enfoques de aprendizaje automático, mediante un modelo preentrenado, un gradiente orientado a histograma y una máquina de soporte vectorial la cual extrae la posición de los ojos, la nariz y la boca y evalúa la relación de aspecto de los ojos, la relación de apertura de la boca y la longitud de la nariz. Estas piezas de información se comparan luego con el umbral de valor adaptado del conjunto de datos de relación de aspecto de los modelos de rostros dormidos o somnolientos.

En el año 2020 [16], se menciona el desarrollo de un sistema de tiempo real para detectar la fatiga del conductor, se propone un enfoque que se apoya en una red neuronal recurrente, utilizando un conjunto de datos para entrenar y evaluar un modelo. Esta red neuronal es convolucional 3D con una arquitectura de múltiples capas y repeticiones.

En el año 2021, Muhammad et al. [17], desarrollaron una encuesta en la cual se enfatiza las habilidades de las arquitecturas de aprendizaje profundo (DL) en términos de confiabilidad y rendimiento en tiempo real, y presenta estrategias innovadoras para un sistema de conducción autónoma (AD) seguro. También se cubren las principales contribuciones de DL a lo largo del pipeline de AD, incluyendo medición, análisis y ejecución, con un énfasis en carreteras, carriles, vehículos, peatones, detección de somnolencia, prevención de colisiones y detección de señales de tráfico a través de métodos de DL basados en detección y visión. El desempeño de varios métodos es evaluado utilizando diferentes métricas de evaluación, con un análisis de sus ventajas y desventajas. Finalmente, se discuten los problemas actuales en la seguridad de AD basado en DL con recomendaciones para futuras investigaciones.

En el año 2021 Vadlamudi y Ahmadinia. [18], exponen un motor de inteligencia integrado para detectar la somnolencia del conductor.

En el año 2021, Chen et al. [19], describen como detectar si el conductor presenta fatiga al conducir, mediante un algoritmo de reconocimiento del estado de fatiga usando una red neuronal convolucional multitarea para detectar rostros humanos. El algoritmo de reconocimiento de fatiga presentado en este artículo ha demostrado tener una mayor precisión en comparación con otros métodos. En promedio, el método propuesto logra una precisión del 93% en la detección de puntos clave en la cara y se ejecuta en menos tiempo que el método DLIB comúnmente utilizado.

En el año 2023, Forero y Negre [20], nos indican que el machine learning, una rama de la inteligencia artificial, ha tenido un fuerte impacto en la sociedad en los últimos años. Su aplicación se ha visto en diversas áreas, como el reconocimiento facial en dispositivos móviles, recomendaciones en plataformas digitales y el reconocimiento de matrículas. Sin embargo, en el ámbito educativo, su implementación es limitada debido a las complejidades propias de estos entornos. Este artículo presenta una revisión sistemática que examina cómo el Machine Learning ha influido en la educación desde diferentes perspectivas investigativas.

#### <span id="page-31-0"></span>**1.3. Antecedentes Teóricos**

Luego de la investigación y recopilación bibliográfica, los temas y subtemas fueron categorizados como se muestra en la figura #4. La estructura se desarrolló en base a los puntos más importantes del estudio y la información que aporta a otras partes de este trabajo.

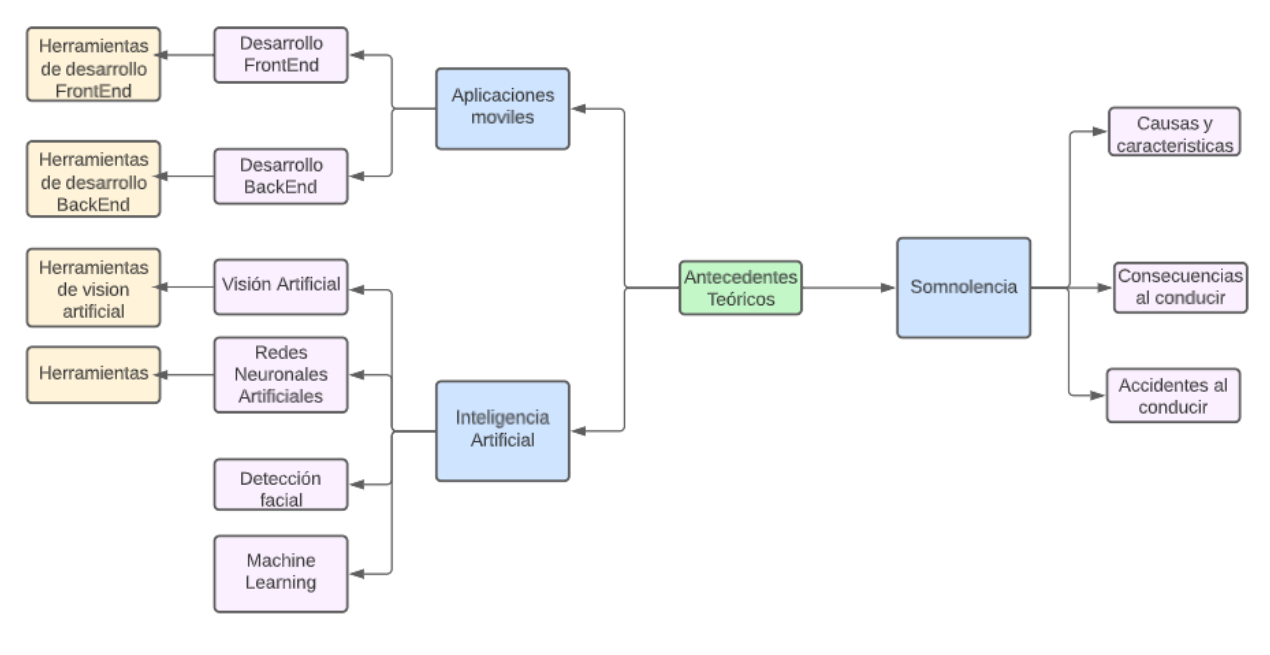

FIGURA 4: ANTECEDENTES TEÓRICOS

#### <span id="page-32-1"></span><span id="page-32-0"></span>**1.3.1. Aplicaciones Móviles**

El desarrollo de aplicaciones móviles se originó a finales de la década de 1990, durante la época de los teléfonos celulares que contaban con funciones básicas como gestión de perfiles, almacenamiento de contactos, configuración de tonos de llamadas. A lo largo del tiempo, ha habido cambios tecnológicos en la telefonía móvil generando un nuevo mercado para el desarrollo de software, entre los años 2007 y 2008 aparecieron las primeras tiendas de aplicaciones móviles [21].

Los teléfonos inteligentes se han convertido en una herramienta indispensable en nuestras vidas como por ejemplo leer correo electrónico, redes sociales, navegar por internet, manejar información en tiempo real. Ya no es indispensable poseer computadoras o laptops ya que hoy en día muchas actividades podemos realizar desde los teléfonos celulares[22].

#### **1.3.1.1. Desarrollo FrontEnd**

El desarrollo del frontend se refiere al proceso de creación de la interfaz visual y de interacción del usuario en un sitio web o aplicación. Incluye aspectos como el diseño, las imágenes, los menús y los formularios, todo lo que el usuario puede ver y utilizar en la plataforma. Los desarrolladores frontend se encargan de construir una experiencia de usuario atractiva y funcional, trabajando en conjunto con diseñadores de UI y UX para llevar a la vida sus ideas y diseños. Aunque no siempre son responsables del diseño inicial del sitio, colaboran estrechamente con los diseñadores para lograr una interfaz visual atractiva y fácil de usar[23].

#### **Herramientas de desarrollo FrontEnd**

Existen varias herramientas comúnmente utilizadas para el desarrollo frontend:

- 1. Lenguajes de programación: HTML, CSS y JavaScript son los lenguajes fundamentales para el desarrollo frontend. HTML se utiliza para estructurar el contenido de un sitio web, CSS para dar estilo al contenido y JavaScript para agregar interactividad y dinamismo.
- 2. Frameworks y librerías JavaScript: Angular, React y Vue.js son algunos de los frameworks y librerías JavaScript más populares para el desarrollo de aplicaciones web.
- 3. Herramientas de diseño: Adobe Photoshop, Sketch y Figma son herramientas comunes utilizadas por los diseñadores para crear prototipos y diseños de interfaz de usuario.
- 4. Herramientas de desarrollo: Visual Studio Code, Sublime Text y Atom son algunos ejemplos de editores de código populares utilizados por los desarrolladores para escribir y depurar código.
- 5. Herramientas de prueba y depuración: Google Chrome Developer Tools, Firefox Developer Tools y Safari Web Inspector son herramientas comunes utilizadas para depurar y probar el código frontend.
- 6. Herramientas de construcción: Webpack, gulp y grunt son algunas de las herramientas más populares utilizadas para automatizar tareas de construcción y optimización del código[24].

#### **1.3.1.2. Desarrollo BackEnd**

La programación del backend es un aspecto fundamental en el desarrollo de aplicaciones y sitios web, ya que se encarga de todas las funciones y características que se ejecutan en el servidor y no son visibles para el usuario. Esto incluye tareas como la gestión de bases de datos, la lógica de negocio y la comunicación con el frontend [25].

El desarrollo del backend tiene una conexión directa con el diseño y la construcción de la arquitectura de software, ya que su principal responsabilidad es garantizar que todos los componentes de la aplicación operen de manera eficiente y coherente. El desarrollador backend tiene una tarea fundamental en la lógica del negocio, procesando toda la información y relacionándola con las capas visuales creadas por el desarrollador frontend [26].

Ser un desarrollador backend eficaz implica poseer habilidades y conocimientos multidisciplinarios, así como familiaridad con varios lenguajes y frameworks de backend, bases de datos, protocolos HTTP, herramientas, bibliotecas, conectividad e interfaces de programación de aplicaciones (APIs). También es esencial tener en cuenta la asincronía y ser capaz de manejar conceptos abstractos y lógica compleja [27].

#### **Herramientas de desarrollo backEnd**

Existen varias herramientas comunes utilizadas en el desarrollo backend, algunas de las cuales incluyen:

- 1. Frameworks de desarrollo: como Django (Python), Ruby on Rails (Ruby), Express.js (JavaScript) y Spring (Java) son ampliamente utilizados en el desarrollo backend.
- 2. Bases de datos: herramientas como MySQL, PostgreSQL, MongoDB y Cassandra son ampliamente utilizadas para almacenar y recuperar datos.
- 3. Servicios de alojamiento: como AWS, Azure, y Google Cloud, son populares para alojar aplicaciones backend.
- 4. Control de versiones: Git es una herramienta comúnmente utilizada para el control de versiones del código.
- 5. Entornos de desarrollo: como Visual Studio Code, PyCharm, y Eclipse son populares entre los desarrolladores backend.
- 6. Herramientas de prueba: como Jest, Mocha, y Selenium, son utilizadas para probar el código backend.
- 7. Herramientas de automatización: como Jenkins, Travis CI, y CircleCI son populares para automatizar tareas de construcción y despliegue [28].

#### **Diferencias entre FrontEnd y BackEnd**

En la tabla 4 se detalla las diferentes características entre el frontend y el backend para el desarrollo de aplicaciones y el uso de distintas herramientas.

<span id="page-35-1"></span>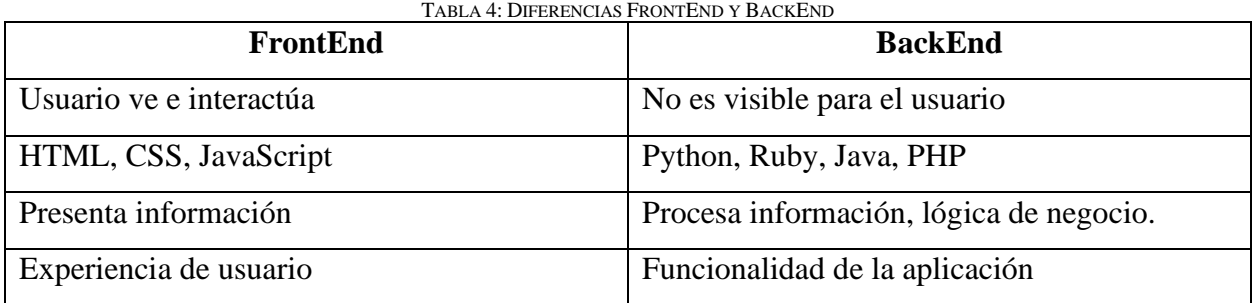

#### <span id="page-35-0"></span>**1.3.3. Inteligencia Artificial.**

La matemática Ada Lovelace en 1842 desarrollo el primer algoritmo procesado por una computadora. En una conferencia realizada en Darmouth, diez investigadores formalizaron un nuevo campo de estudio científico como inteligencia artificial, en el mismo año fue publicado el primer programa computacional de inteligencia artificial [29].

Aunque el término "inteligencia artificial" fue acuñado en 1956, ha ganado popularidad en la actualidad gracias al mayor volumen de datos disponibles, algoritmos mejorados y mejoras en la capacidad de procesamiento y almacenamiento de datos [30].

La IA permite que las maquinas aprendan de la experiencia, se adaptan a nuevos insumos y realizan tareas similares a las humanas [31].

El desarrollo actual y futuro de la inteligencia artificial beneficiará la vida diaria o resolverá varios problemas en diferentes áreas de la vida.

En los últimos años, las aplicaciones informáticas han experimentado cambios asombrosos desde el procesamiento de datos hasta el aprendizaje automático [32].

Se aspira que esta tecnología ayude a crear una cultura de la vida en la que el entorno virtual se fusione con la vida humana real para conformar una sociedad conectada [33].

#### **1.3.3.1. Visión Artificial.**

La visión artificial es un campo interno de la inteligencia artificial que utiliza una gama de algoritmos para tecnologías de sensores especializados en capturar partes específicas del rostro de una persona para poder extraer información, se puede analizar como una imagen digitalizada o un video [34].

La aparición de la visión artificial se remonta a 1960, cuando se comenzaron a desarrollar los primeros prototipos de automatización que utilizaban cámaras de visión y sistemas de
procesamiento de imágenes. Los países occidentales han mostrado un gran interés en temas como el aprendizaje automático, la visión artificial y el reconocimiento de patrones, organizando conferencias, talleres, paneles de discusión, experimentos y oportunidades prácticas de implementación. El análisis y evaluación de la aplicación del aprendizaje automático en la visión por computadora es el foco principal del estudio, que también incluye predicciones sobre las perspectivas futuras en este campo. [35].

El aprendizaje automático puede mejorar la eficiencia de la clasificación y facilitar la migración de soluciones [36].

la visión artificial tiene tres tipos de estrategias de aprendizaje automático: supervisado, no supervisado y semisupervisado. Los algoritmos de uso común son las redes neuronales, el agrupamiento de k-means y las máquinas de vectores de soporte. Las aplicaciones recientes del aprendizaje automático en la visión por computadora incluyen la identificación de elementos visuales, la organización de los mismos y la obtención de datos importantes a partir de imágenes, gráficos y videos. [32].

#### **1.3.3.2. Redes Neuronales Artificiales**

Las redes neuronales artificiales imitan el funcionamiento de las redes de neuronas naturales presentes en el cerebro humano. En una neurona artificial, existen dendritas, un soma y un axón, al igual que en una neurona natural. Los impulsos nerviosos son recibidos y procesados por las dendritas en el soma, y luego transmitidos por el axón a las neuronas adyacentes. De esta manera, las redes neuronales artificiales procesan información y toman decisiones, siguiendo el proceso natural de las neuronas. [37].

#### **Redes neuronales convolucionales**

Las redes neuronales convolucionales (CNN), también conocidas como redes convolucionales, son un tipo de modelo de inteligencia artificial especialmente diseñado para el análisis y procesamiento de imágenes y videos. La estructura de una CNN se compone de una serie de capas convolucionales, que se encargan de obtener atributos o rasgos relevantes de una imagen, y capas de pooling, que reducen la dimensión de la imagen. Además, pueden incluir capas de activación, normalización y clasificación. Las redes neuronales convolucionales son muy empleadas en programas informáticos que simulan la capacidad del ojo humano para procesar y entender imágenes, como el reconocimiento de objetos, el seguimiento de objetos en tiempo real, la detección de rostros, la organización de imágenes según su contenido y la división de las mismas en partes más pequeñas con características comunes. También se han utilizado en otras áreas, como el procesamiento de voz y la detección de anomalías en señales de tiempo continuo [38].

#### **1.3.3.3. Detección facial.**

El reconocimiento facial parece un término nuevo, pero sin embargo esta tecnología viene desarrollándose desde muchos años atrás. La idea nació en 1960 Woodrow Bledsoe ejecutó de manera manual el reconocimiento facial [39]. Entre los años 80 y 90 se obtuvieron avances significativos, Se ha demostrado que el análisis de características de un conjunto de imágenes puede establecer un conjunto de características básicas [40].

Posteriormente en el año 2010 se manifestaron grandes avances tecnológicos que posibilitaron que muchas empresas integren el reconocimiento facial [41]. Actualmente esta tecnología está mucho más avanzada y está siendo aprovechada en casi que todas las industrias, mayormente en organizaciones para brindar seguridad.

En los últimos años, el reconocimiento de gestos se ha utilizado ampliamente en la conducción inteligente, la realidad virtual, la interacción humano-computadora y otros campos [42].

#### **1.3.3.4. Herramientas de visión artificial.**

Existe una diversidad de herramientas de visión artificial desarrolladas a lo largo del tiempo, muchos de los cuales consisten en diferentes algoritmos, librerías y se utiliza en varios proyectos, las siguientes opciones están disponibles:

#### **OpenCV**

La librería OpenCV es un API que contiene aproximadamente 300 funciones, el enfoque principal de esta biblioteca es la aplicación de técnicas de visión artificial en situaciones que requieren procesamiento de imágenes en tiempo real. Entre sus aplicaciones está la interacción hombre máquina, reconocimiento de objetos y gestos, estructura y seguimiento del movimiento [43].

#### **1.3.2. Somnolencia**

El sueño es una función necesaria de los seres humanos ya que este nos brinda un descanso adecuado produciendo una buena recuperación de nuestro cuerpo [44], como resultado, dormir mal puede afectar negativamente nuestra salud física y mental, haciendo del sueño una parte esencial del bienestar humano [45].

La somnolencia se la puede definir como una incapacidad de mantenerse despierto y alerta [46], bajando los niveles de concentración. Las personas somnolientas pueden ocasionar problemas de seguridad ya que aumenta la posibilidad de quedarse dormidas de manera involuntaria.

#### **1.3.2.1. Causas y características de la somnolencia**

La somnolencia desmesurada puede indicar un trastorno del sueño. La ansiedad, el estrés, depresión pueden aportar a la somnolencia desmesurada. Sin embargo, estas condiciones a menudo conducen a la fatiga y el letargo.

La causa del estado de sueño puede ser primaria o secundaria. El síndrome de Kleine-Levin es una narcolepsia primaria con las principales causas de la privación del sueño conocida como narcolepsia idiopática [47].

Las causas secundarias de los trastornos del sueño se pueden dividir en dos subgrupos:

Como primer subgrupo están los asociados a insuficiencia respiratoria

Mejor conocido por sus siglas "SAHS", su comportamiento provoca privación del sueño, lo que más a menudo sucede en el trabajo nocturno; otra enfermedad llamada "jet lag", que es un cambio en el ciclo circadiano o el síndrome de piernas inquietas se refiere a varios movimientos de las extremidades inferiores.

En el segundo de este subgrupo, se encuentran las condiciones médicas causadas por lesión cerebral traumática como accidente cerebrovascular, enfermedad neurodegenerativa, las enfermedades mentales como la depresión e incluso algunos tipos de cáncer pueden verse afectadas directamente a la materia gris; también incluye algunos efectos secundarios causado por medicamentos recetados y contiene productos químicos fuertes que afectan el ciclo de sueño correcto.

Entre las características de la somnolencia encontramos:

Impedimento para concentrarse, parpadeos pesados y repetitivos, bostezos y cabeceos constantes[48].

#### **1.3.2.2. Consecuencias al conducir con somnolencia.**

El sueño es una actividad vital para el ser humano la cual nos brinda una recuperación adecuada para nuestras funciones diarias. En ocasiones cuando nos encontramos realizando tareas en la cual necesariamente demandamos de mayor concentración, como por ejemplo conducir, necesariamente se debe estar debidamente descansado[49]. Ya que si de lo contrario no se ha descansado lo suficiente antes de conducir es muy probable que se empiece a sentir los siguientes síntomas de falta de sueño:

Picor y pesadez en los ojos, fatiga mental y física, signos de adormecimiento.

#### **1.3.2.3. Accidentes al conducir.**

La somnolencia es un problema difícil de detectar en investigaciones posteriores a un accidente por varios motivos, principalmente porque no existe evidencias para verificar si el motivo del accidente fue o no ocasionado por somnolencia.

Este es un problema que a cualquier persona se le puede presentar al momento de conducir sin importar el vehículo, mayormente a conductores profesionales que pasan horas e incluso días frente al volante de grandes vehículos de carga o pasaje en la cual tiene la responsabilidad de la seguridad de muchas personas.

Es importante que si el conductor presenta signos de somnolencia se dé el tiempo de buscar un lugar seguro donde pueda descansar o intercambiar turnos con otros conductores [50].

### **1.4. Antecedentes Contextuales**

La OMS informa que el agotamiento sigue siendo una de las principales causas de accidentes. Según el último informe de la ANT, el 0,6% de los accidentes fatales ocurridos en 2021 fueron causados por conducir mientras se estaba somnoliento, mientras que el 0,2% de los conductores que se encontraban en ese estado resultaron lesionados [51].

Este artículo examina cómo la somnolencia al conducir puede aumentar ll peligro de verse involucrado en un siniestro vial que cause lesiones o fallecimientos. Se encontró que hay una conexión importante entre los participantes en accidentes de tránsito y la conducción somnolienta. Los autores sugieren que establecer estrategias para minimizar cualquier factor de riesgo de accidente de tráfico, como la somnolencia al conducir, podría ser efectivo para reducir el número de accidentes de tráfico [52].

El presente trabajo de investigación está dirigido al desarrollo de una aplicación móvil para el reconocimiento facial para la detección de somnolencia en conductores de vehículos, considerando las diferentes técnicas de inteligencia artificial mediante el procesamiento de imágenes de video en vivo.

# **1.4.1. Ámbito de aplicación**

Se desarrollo una aplicación móvil para la detección de somnolencia, mediante inteligencia artificial, creando un modelo de machine learning de clasificación de imágenes. Con esta aplicación móvil se benefician aquellas personas que conducen vehículos de baja gama, teniendo en cuenta que ya existen vehículos de alta gama que poseen esta tecnología, la aplicación se enfocaría en proporcionar una herramienta de bajo costo para brindar seguridad a los conductores de vehículos que no cuenten con este tipo de tecnología.

## **1.4.2. Establecimiento de requerimientos**

La aplicación móvil para detección de somnolencia en conductores de vehículos que se propone en este trabajo, es capaz de detectar si el conductor se encuentra en estado activo o en estado de somnolencia y emite una alarma para alertar al conductor de posibles accidentes y así pueda tomar acciones preventivas. Para el procesamiento de datos se cuenta con un modelo de aprendizaje en la cual detecta si los ojos están cerrados o abiertos, si los detecta cerrados por un tiempo determinado se activará una alarma para alertar al conductor.

# **2. CAPÍTULO II. DESARROLLO DEL PROTOTIPO**

# **2.1. Definición del prototipo**

El siguiente esquema integral de la figura 5 de la arquitectura del prototipo, brinda una visualización detallada del proceso de seguimiento del prototipo para detectar un estado de somnolencia en conductores. Este se divide en dos componentes principales: los requerimientos de hardware y los implementos de software. Los requerimientos de hardware son los dispositivos físicos necesarios para construir el prototipo, como por ejemplo cámaras, sensores, etc. Por otro lado, los implementos de software consisten en programas, sistemas y librerías que se utilizarán para programar los algoritmos de reconocimiento de somnolencia. Con estos algoritmos, se pueden obtener resultados acerca del estado de somnolencia del conductor, y en caso de ser necesario, se emitirá una alerta para garantizar la seguridad en la carretera. En resumen, el esquema integral proporciona una descripción detallada y visual del proceso de seguimiento del prototipo para detectar la somnolencia en conductores.

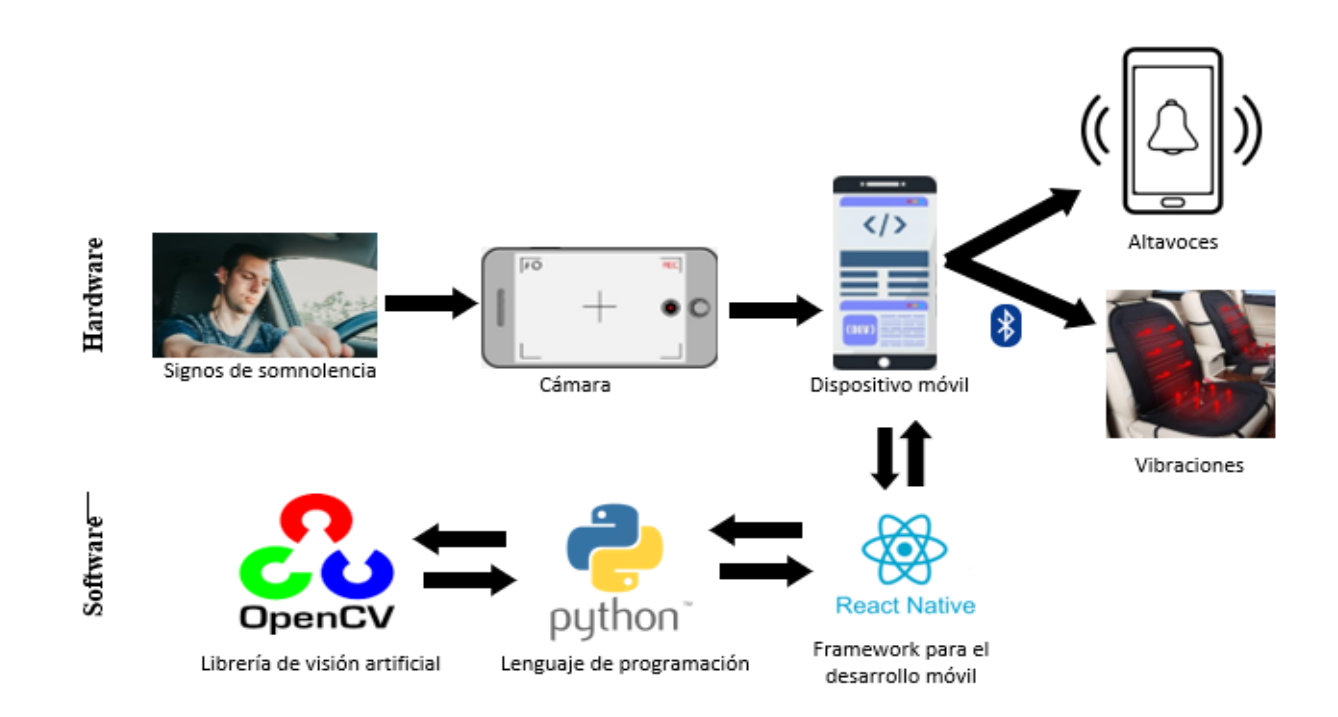

FIGURA 5: ARQUITECTURA DEL PROTOTIPO

# **2.2. Metodología de desarrollo del prototipo**

#### **2.2.1. Enfoque, alcance y diseño de investigación**

#### **Enfoque de la investigación**

El presente trabajo se basa en un enfoque cuantitativo y se utilizó técnicas de análisis de datos para probar la hipótesis planteada, debido que permite recopilar datos objetivos y cuantificables sobre características faciales, que son esenciales para el correcto funcionamiento del modelo de IA. Además, los modelos estadísticos permiten analizar y procesar estos datos de manera eficiente y rigurosa, lo que es fundamental para el entrenamiento y mejora continua del modelo de IA.

### **Alcance de la investigación**

El enfoque de la investigación inicialmente se centró en la exploración, que incluyó una revisión bibliográfica, y luego se desarrolló hacia un enfoque descriptivo para analizar los datos recopilados sobre el rendimiento de la aplicación y utilizarlos para mejorar el rendimiento y la precisión del reconocimiento facial.

#### **Diseño de la investigación**

La investigación se llevó a cabo con un enfoque cuasi-experimental, ya que la selección de los sujetos de estudio no se hizo de manera aleatoria, sino que se eligieron antes de comenzar la investigación. Se incluyó un grupo de control compuesto por secuencias de imágenes de rostros en estados de somnolencia y no somnolencia. Las imágenes se compararon con los cuadros obtenidos por la cámara de video a través de la visión artificial, lo cual formó parte de la variable experimental.

## **2.2.2. Unidades de análisis**

# **Población y Muestra**

Se obtuvo 5943 imágenes de ojos del repositorio EyeDataset [53], posteriormente se dividió en dos categorías "Ojos cerrados" y "Ojos abiertos". Utilizados para el entrenamiento del modelo de red neuronal.

## **2.2.3. Técnicas e instrumentos de recopilación de datos**

En el presente trabajo se descargó un dataset desde la página web MRL eye dataset [53], en la cual se encuentra un conjunto de datos oculares. Este set de datos incluye imágenes infrarrojas de alta y baja resolución capturadas en distintas situaciones de iluminación y con diferentes dispositivos. Este conjunto es idóneo para evaluar diversas características o clasificadores que se puedan entrenar.

# **2.2.4. Técnicas de procesamiento de datos para la obtención de resultados**

Para llevar a cabo el proyecto de desarrollo de aplicación móvil se aplicó técnica de red neuronal utilizada para el aprendizaje y detección de somnolencia, se necesitó un dataset de imágenes de distintos ojos despiertos y con signos de somnolencia la cual permitirá entrenar el modelo de reconocimiento facial. Para la obtención de resultados se evalúa la red neuronal mediante la matriz de confusión y la aplicación móvil aplicando la norma ISO 25010, haciendo uso de las métricas de funcionalidad, fiabilidad, eficiencia de rendimiento y usabilidad.

# **2.2.5. Metodología o métodos específicos**

Para el desarrollo de la aplicación móvil, se empleó la metodología Mobile-D, la cual es una técnica ágil para el desarrollo de software que se adapta a diferentes ámbitos, como la seguridad, finanzas, logística y simulación de productos. Mobile-D integra en su proceso de desarrollo las prácticas de Extreme Programming (XP) En la figura 6 se muestran las fases de la metodología mobile-d.

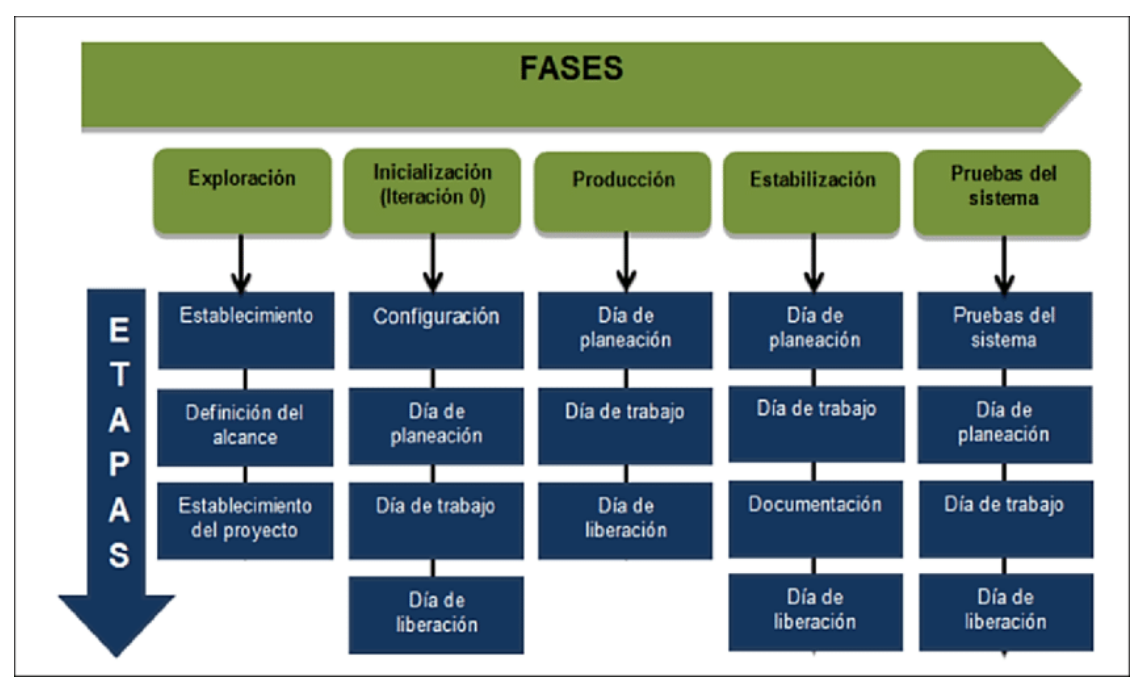

FIGURA 6: METODOLOGÍA MOBILE-D

Fases de la metodología Mobile-D:

1.Fase de exploración: Esta fase se concentra en la planificación y los aspectos esenciales del proyecto. Aquí es donde se definen los objetivos del proyecto y se establecen las características que se quieren implementar.

2. Fase de iniciación: Esta etapa se centra en la configuración del proyecto, identificando y preparando todos los recursos necesarios para su ejecución.

3.Fase de producto: Se lleva a cabo la implementación, utilizando un enfoque de desarrollo basado en pruebas y repitiendo subfases iterativamente.

4.Fase de estabilización: Se centra en la integración de los módulos separados en una sola aplicación.

5.Fase de pruebas: Se busca llegar a una versión estable del proyecto y se reparan errores, sin desarrollar nada nuevo.

# **2.3. Desarrollo del prototipo**

## **2.3.1. Fase 1: Exploración**

El propósito de esta fase consiste en identificar y delimitar el alcance de la aplicación, así como en determinar los diferentes grupos de interés implicados en el proceso.

Se inició con la evaluación de las metodologías y recursos a emplear, la selección de los requisitos, seguida por la programación y, por último, se llevarán a cabo pruebas para verificar el funcionamiento de la aplicación y detectar posibles fallos o limitaciones.

# *2.3.1.1.* **Grupos de interés**

La aplicación se ha diseñado para beneficiar tanto a conductores profesionales como a aquellos que no lo son, ya que ambos pueden presentar problemas de fatiga o somnolencia mientras conducen. Esta problemática puede resultar en situaciones de riesgo tanto para el conductor como para otros usuarios de la vía pública.

# *2.3.1.2.* **Requerimientos**

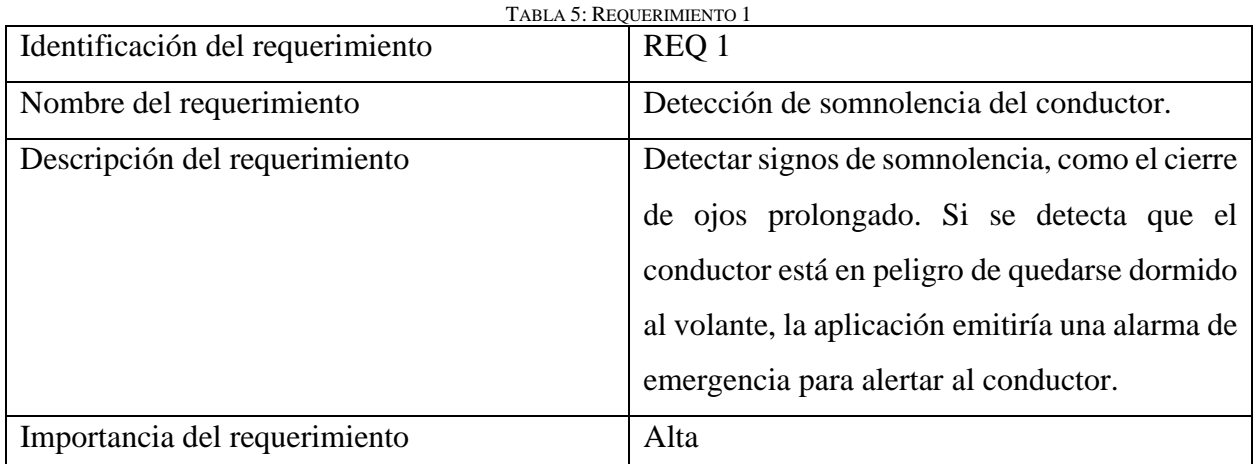

#### TABLA 6: REQUERIMIENTO 2

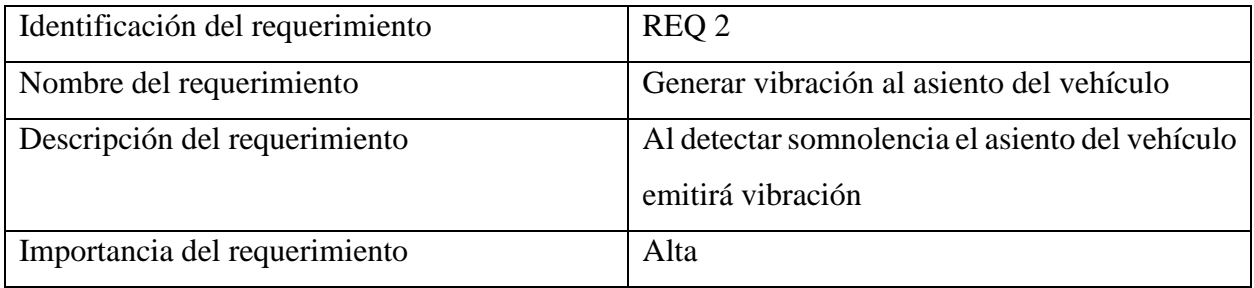

# **2.3.2. Fase 2: Inicialización**

Se llevaron a cabo los preparativos de los recursos necesarios, incluyendo los recursos físicos, materiales y tecnológicos, y se configurarán e integrarán adecuadamente cada uno de ellos.

# *2.3.2.1.* **Recursos**

Después de explorar varias fuentes bibliográficas, se determinaron los recursos necesarios para el desarrollo del prototipo. Además, se organizaron en categorías según se muestra en la Tabla 7.

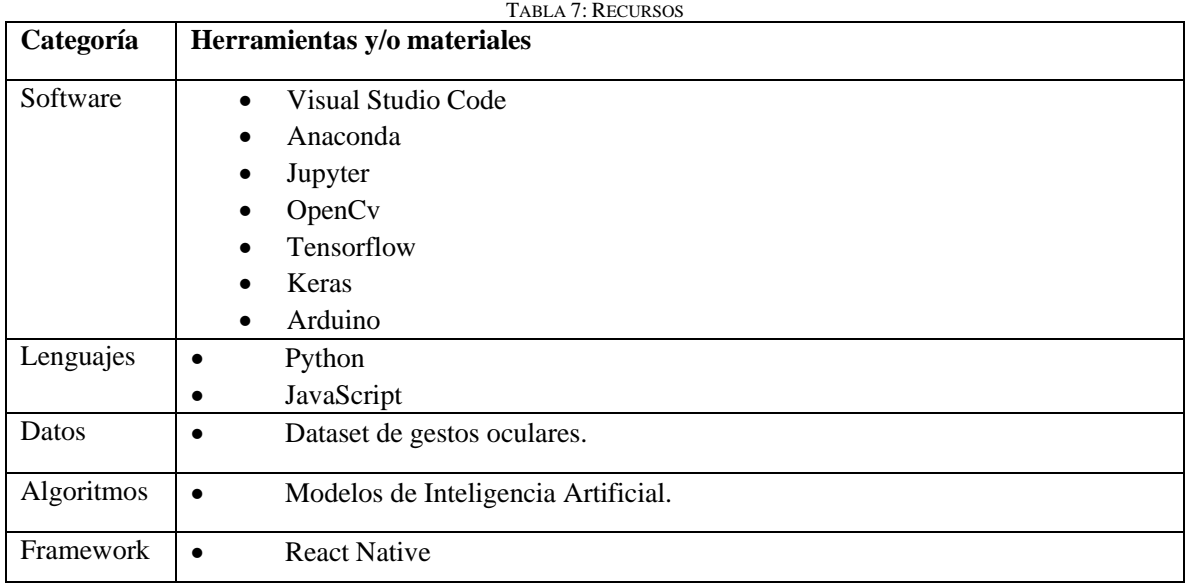

## *2.3.2.2.* **Limitaciones**

- La precisión de la detección de somnolencia puede verse afectada por la calidad de la cámara.
- la aplicación móvil puede no ser capaz de detectar otros factores que puedan contribuir a la somnolencia, como la ingesta de alcohol, ciertos medicamentos, entre otros.
- La aplicación requiere de condiciones de iluminación naturales.

## *2.3.2.3.* **Supuestos y dependencias**

- Las condiciones de iluminación son las apropiadas.
- Para que los ojos puedan ser reconocidos correctamente, el usuario deberá asegurarse de despejar el área alrededor de ellos, eliminando cualquier obstáculo como gafas u otros objetos.
- El usuario posiciona su teléfono de manera apropiada dentro del vehículo.

# **2.3.2.4. Configuración para el entorno de desarrollo Importación de librerías**

importando las librerías necesarias para la visión artificial y las tareas de aprendizaje profundo. En la figura 7 se muestra las librerías que se utilizaron para el desarrollo del prototipo.

```
import tensorflow as tf
import cv2
import os
import matplotlib.pyplot as plt
import numpy as np
```
FIGURA 7: LIBRERÍAS IMPORTADAS

- **tensorflow**: un popular marco de aprendizaje automático de código abierto para construir y entrenar redes neuronales profundas
- **cv2**: una biblioteca para tareas de visión artificial como el procesamiento de imágenes y videos.
- **os**: una biblioteca para interactuar con el sistema operativo, que puede ser útil para la manipulación de archivos y directorios
- **matplotlib.pyplot**: una biblioteca para crear visualizaciones de datos como diagramas y gráficos
- **numpy**: una biblioteca para cálculos numéricos en Python

## **2.3.3. Fase 3: Producción**

Se llevó a cabo la codificación de la solución.

## *2.3.3.1.* **Desarrollo de algoritmos para reconocimiento facial de somnolencia de conductores**

Con el propósito de lograr este objetivo, fue necesario realizar el entrenamiento de clasificadores de imágenes, los cuales permitieron la identificación de características específicas como los ojos y el rostro, que resultaron ser de gran utilidad para llevar a cabo la detección de somnolencia.

## **Lectura e integración de los archivos de imagen del dataset**

El código de la figura 8, muestra como lee imágenes de dos directorios llamados "Closed\_Eyes" y "Open\_Eyes" ubicados en un directorio principal llamado "test\_Dataset". Utiliza la librería OpenCV (cv2) para leer cada imagen como una imagen en escala de grises y luego la convierte en una imagen RGB para mostrarla usando la función imshow() de Matplotlib.

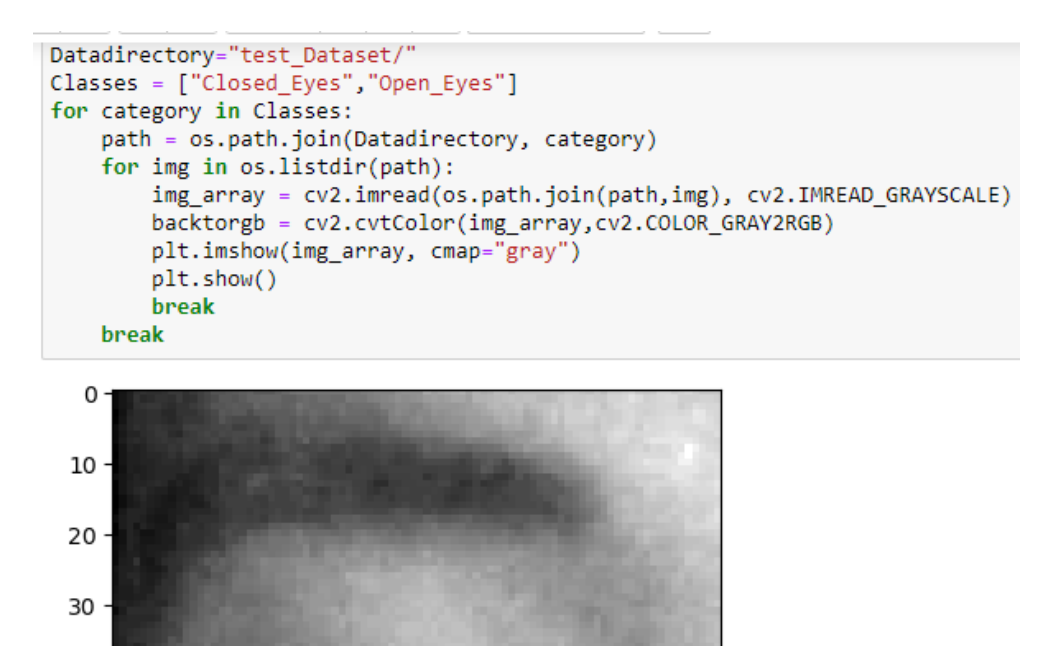

El código itera sobre cada directorio usando un bucle for anidado. En el bucle exterior, la variable de categoría toma los valores "Closed\_Eyes" y "Open\_Eyes" uno por uno. En el ciclo interno, la función os.listdir() se usa para iterar sobre cada archivo de imagen en el directorio especificado por la variable de ruta que se crea al unir el directorio de datos y la categoría.

FIGURA 8: ALGORITMO DE LECTURA DEL DATASET

40

50

60

70

Para cada archivo de imagen, el código lo lee usando cv2.imread() con el indicador cv2.IMREAD\_GRAYSCALE para leerlo como una imagen en escala de grises. La imagen en escala de grises resultante se convierte luego en una imagen RGB utilizando cv2.cvtColor() y el indicador cv2.COLOR\_GRAY2RGB. Esto se debe a que la función imshow() de Matplotlib espera una imagen RGB para mostrar.

Finalmente, la imagen se muestra usando plt.imshow() con el mapa de colores en escala de grises cmap="gray". La función plt.show() se usa para mostrar la imagen.

#### **Ajuste de formato y tamaño de los archivos de imagen del dataset**

Se define una función llamada create\_training\_Data() que lee archivos de imagen del directorio de datos, los convierte a escala de grises, los redimensiona a una forma cuadrada de tamaño 224 x 224 y luego los almacena junto con sus etiquetas de clase correspondientes en una lista llamada training\_Data. En la figura 9, se observa el algoritmo donde la función recorre cada archivo de imagen en el subdirectorio e intenta leer la imagen usando la función cv2.imread(). Luego convierte la matriz de imágenes resultante a formato RGB usando cv2.cvtColor() ya que el formato predeterminado que lee OpenCV es BGR. Cambia el tamaño de la imagen a 224 x 224 usando cv2.resize() y agrega la matriz numpy resultante y el índice de clase a la lista training\_Data como una tupla.

```
training Data = []def create training Data():
   for category in Classes:
        path = os.path.join(Datadirectory, category)
        class num = Classes.index(categorv)for img in os.listdir(path):
            try:
                img array = cv2.imread(os.path.join(path.img), cv2.IMREAD GRAYSCALE)
                backtorgb = cv2.cvtColor(img array,cv2.COLOR GRAY2RGB)
                new array = cv2.resize(backtorgb, (img_size,img_size))
                training Data.append([new array, class num])
            except Exception as e:
                pass
```

```
create training Data()
```

```
print(len(training Data))
```
5943

FIGURA 9: ALGORITMO PARA AJUSTAR FORMATO DE LOS DATOS DEL DATASET

#### **Preparando datos para entrenar un modelo de aprendizaje**

Se preparan los datos para entrenar un modelo de aprendizaje automático utilizando redes neuronales convolucionales (CNN) en Python. Como se observa en la figura 10, donde realiza una mezcla con la función shuffle() para que no exista un sobreajuste.

```
import random
random.shuffle(training Data)
X = []y = []for features, label in training Data:
    x.append(features)
    y.append(label)
x = np.array(x).reshape(-1, img_size, img_size, 3)
```
FIGURA 10: ALGORITMO PARA BARAJAR LOS DATOS

## **Modelo de aprendizaje profundo para entrenamiento**

Se importan las librerías TensorFlow y el módulo de capas de Keras para crear nuevas capas para construir el modelo.

El modelo de MobileNet se importa del módulo tf.keras.applications.mobilenet. MobileNet es una arquitectura CNN preentrenada diseñada para aplicaciones móviles eficientes. Se llama a la función MobileNet() para crear una nueva instancia del modelo MobileNet. La variable del modelo resultante es una instancia del modelo MobileNet entrenado previamente. En la figura 11, observamos la aplicación del algoritmo e información del modelo.

```
import tensorflow as tf
from tensorflow import keras
from tensorflow.keras import layers
```
model = tf.keras.applications.mobilenet.MobileNet()

```
model.summarv()
```

```
conv pw 13 relu (ReLU)
                       (None, 7, 7, 1024)
                                             0
global average pooling2d (G (None, 1, 1, 1024)
                                             0
lobalAveragePooling2D)
                       (None, 1, 1, 1024)
dropout (Dropout)
                                             \thetaconv preds (Conv2D)
                       (None, 1, 1, 1000)
                                             1025000
reshape_2 (Reshape)
                       (None, 1000)
                                             \thetapredictions (Activation) (None, 1000)
                                              ø
Total params: 4,253,864
Trainable params: 4,231,976
Non-trainable params: 21,888
```
FIGURA 11: ALGORITMO E INFORMACIÓN DEL MODELO MOBILENET

Se define un nuevo modelo Keras mediante la reutilización del modelo MobileNet entrenado previamente y la adición de capas adicionales encima para crear una nueva capa de salida para la clasificación binaria.

En la figura 12, se muestra cómo se define una nueva capa de salida con un solo nodo para la clasificación binaria usando la función Layers.Dense() con una unidad de salida.

Se aplica una función de activación sigmoidea a la capa de salida para producir un valor de probabilidad entre 0 y 1, que indica la probabilidad de que la imagen de entrada pertenezca a la clase positiva (1). Esto se hace usando la función Layers.Activation('sigmoid').

Un nuevo modelo de Keras se define mediante la función keras.Model(), con base\_input como entrada y final\_output como salida.

Se llama al método summary() en el nuevo modelo para imprimir un resumen de la arquitectura del modelo, incluidas las formas de entrada y salida de cada capa.

```
base input = model.layers[0].input ##input
base output = modelu. layers[-4]. output
Flat layer= layers.Flatten()(base output)
final output = layers.Dense(1)(Flat layer) ## one node (1/0)
final_output = layers.Activation('sigmoid')(final_output)
new model = keras. Model(inputs = base input, outputs= final output)
new model.summary()
                           (None, 7, 7, 1024)
 conv_pw_13_relu (ReLU)
                                                   ø
 global_average_pooling2d (G (None, 1, 1, 1024)
                                                   ø
 lobalAveragePooling2D)
 dropout (Dropout)
                          (None, 1, 1, 1024)
                                                   ø
 flatten (Flatten)
                          (None, 1024)
                                                   ø
 dense (Dense)
                           (None, 1)1025
                          (None, 1)activation (Activation)
                                                   0
Total params: 3,229,889
Trainable params: 3,208,001
Non-trainable params: 21,888
```
FIGURA 12: AJUSTES E INFORMACIÓN DEL MODELO A ENTRENAR

#### **Entrenamiento del modelo**

Primero realizamos unos ajustes para la clasificación binaria. En la figura 13, nos muestra el algoritmo para compilar el modelo y especifica la función de pérdida, el optimizador y las métricas que se usarán durante el entrenamiento. En este caso, se está utilizando la entropía cruzada binaria como la función de pérdida, el optimizador de Adam y la precisión como la métrica para monitorear.

Se entrena el modelo en sus datos "**x"** y "**y"**, con una época (una pasada por todo el conjunto de datos) y una división de validación de 0.1. La división de validación significa que el 10 % de los datos se reservará para la validación, mientras que el 90 % restante se usará para el entrenamiento. Por último, se guarda el modelo entrenado en un archivo llamado 'my\_modelDeteccion.h5'. Este archivo se puede cargar más tarde para hacer predicciones sobre nuevos datos.

```
: new_model.compile(loss="binary_crossentropy", optimizer = "adam", metrics = ["accuracy"])
: new model.fit(x,y, epochs = 1, validation split = 0.1) ##training
  168/168 [=============================] - 707s 4s/step - loss: 0.0378 - accuracy: 0.9892 - val loss: 0.0275 - val accuracy: 0.
  9916
: <keras.callbacks.History at 0x2407fc087f0>
: new model.save('my_modelDeteccion.h5')
 \mathbb{R}FIGURA 13: ALGORITMO DE ENTRENAMIENTO DEL MODELO
```
**Pruebas:** Se llevaron a cabo diversas pruebas con el objetivo de determinar si la aplicación satisface los requisitos establecidos en la fase de exploración. Entre las pruebas realizadas se incluyen pruebas de funcionamiento del modelo de red neuronal.

# *2.3.3.2.* **Desarrollo de la aplicación móvil Prototipo**

En el punto 2.4 Ejecución del prototipo se muestra las pantallas de la aplicación móvil.

## **Codificación de la aplicación móvil**

Se describen en detalle las clases fundamentales y las funciones principales de la aplicación, tal como se muestra en la figura 14.

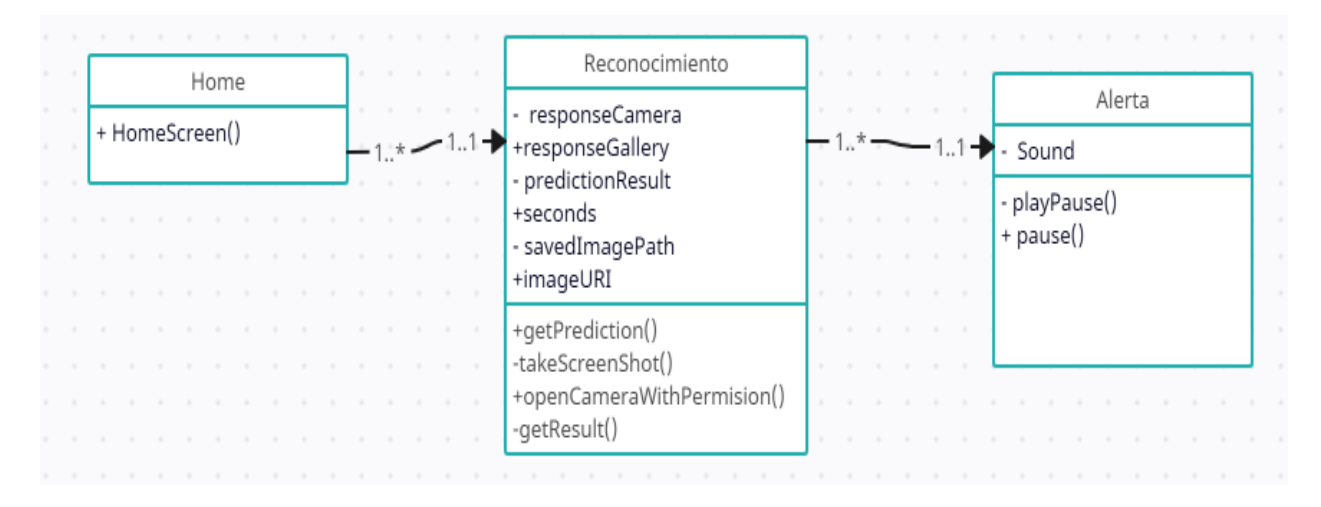

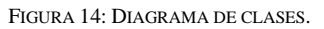

# **Clases**

**HOME:** Esta clase nos muestra la pantalla de inicio, en la parte interior se encuentra un botón para iniciar la funcionalidad de la aplicación.

**RECONOCIMIENTO:** Clase en la cual se hace la detección de somnolencia.

**ALERTA:** Clase donde se muestra la alerta en caso de detectar somnolencia.

## **Métodos**

**getPrediction** Método se muestra en la figura 15, en la cual se hace uso de la imagen capturada para hacer la predicción.

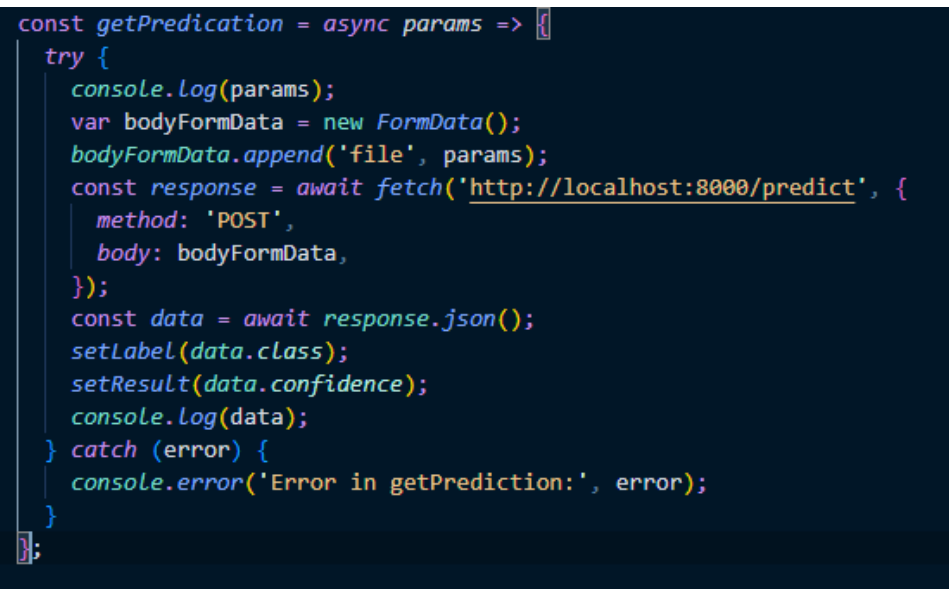

FIGURA 15: MÉTODO QUE REALIZA PREDICCIÓN

**takeScreenShot** Método se muestra en la figura 16, se utiliza para capturar una captura de pantalla de la vista actual de la aplicación.

async function takeScreenShot() captureScreen({ format: 'jpg',<br>quality: 0.8,  $\}$ ). then( .<br>//callback function to get the result URL of the screnshot  $(uri) \Rightarrow \{$ setSavedImagePath(uri); setImageURI(uri); const fileName = uri.split('/').pop();<br>const fileName = uri.split('/').pop();<br>const fileType = fileName.split('.').pop();  $const$  params = { |  $uri$ : Platform. OS !== 'ios' ? uri : 'file://' + uri, name: fileName, type: "image/jpeg", console.log(params); const res = getPredication(params);  $\overline{(error)} \Rightarrow \overline{console} .\overline{error('Oops, Something Wend through', error)},$  $)$ ; }};

FIGURA 16: MÉTODO DE CAPTURA DE PANTALLA.

**openCameraWithPermission** Método se muestra en la figura 17, se utiliza para abrir la cámara del dispositivo y capturar una imagen o video después de obtener los permisos necesarios.

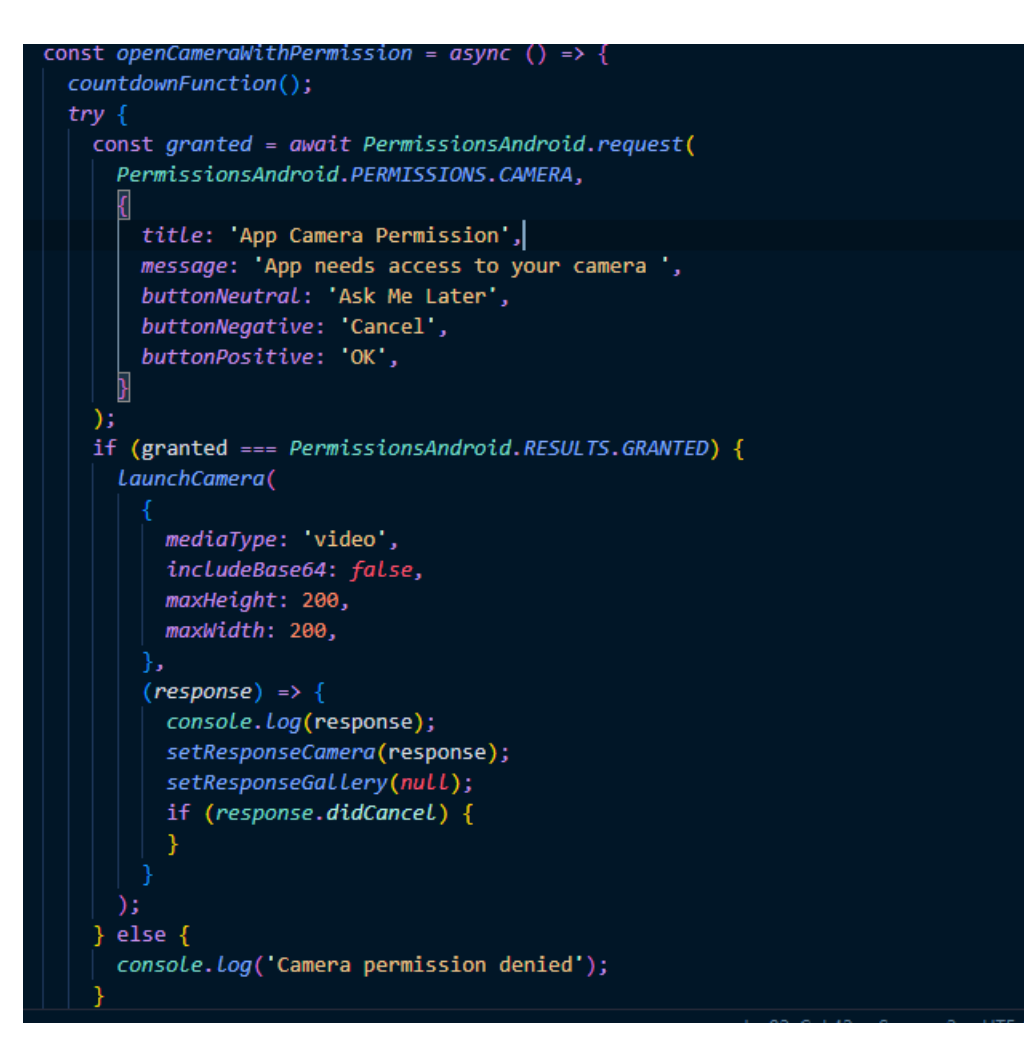

FIGURA 17: MÉTODO PARA HACER USO DE LA CÁMARA DEL DISPOSITIVO

# **2.4. Ejecución del prototipo**

La materialización del prototipo implica una representación visual que ilustra la funcionalidad de la aplicación móvil, además de mostrar cómo fue implementada. En este proceso, se demuestra de manera gráfica cómo se utilizan las herramientas y tecnologías elegidas con el fin de cumplir con los objetivos trazados en el proyecto.

# **2.4.1. Pantalla de inicio de la aplicación móvil**

En la figura 18, muestra la pantalla de inicio de la aplicación móvil con un logo y un botón de inicio.

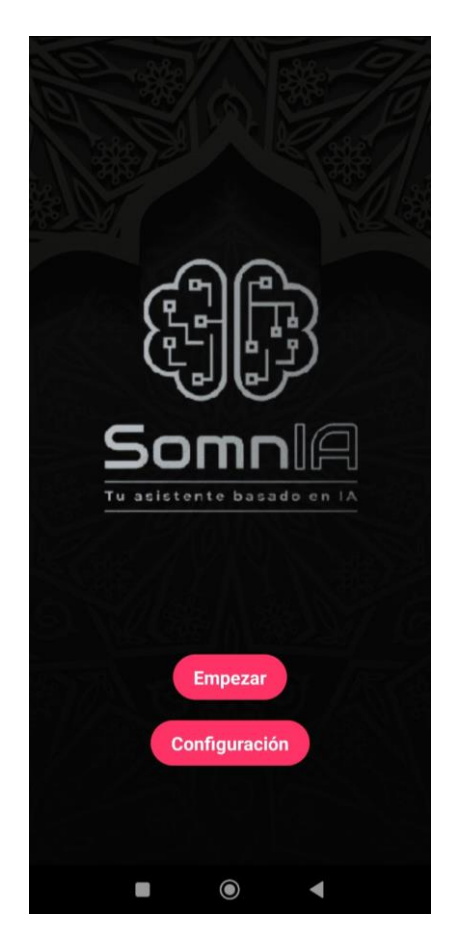

FIGURA 18: EJECUCIÓN DE LA PANTALLA DE INICIO DE LA APLICACIÓN MÓVIL

## **2.4.2. Pantalla conexión bluetooth**

Al presionar el botón configuración que se encuentra en la pantalla principal, nos lleva a la pantalla de conexión bluetooth, en la cual ofrece opciones para escanear y conectar con dispositivos bluetooth disponibles, tal como se observa en la figura 19.

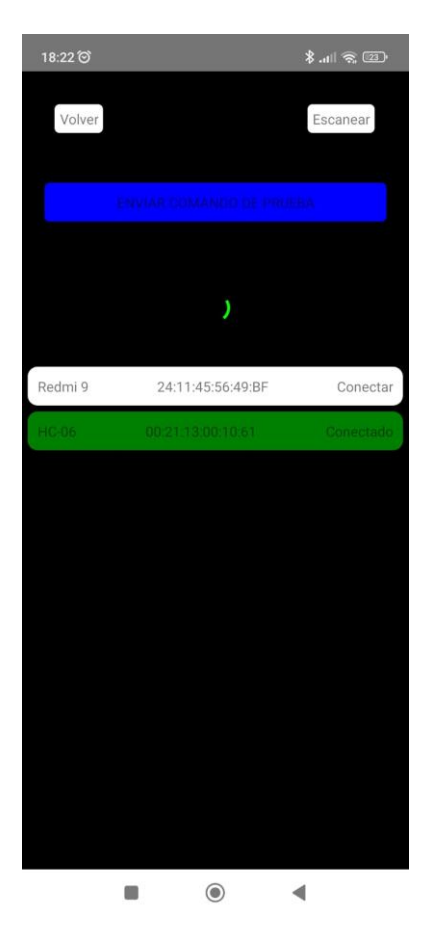

FIGURA 19: PANTALLA CONEXIÓN BLUETOOTH

## **2.4.3. Pantalla principal de reconocimiento facial**

En la figura 20, muestra la pantalla de reconocimiento, la cual consiste en el uso de la cámara del dispositivo para hacer el reconocimiento facial y la predicción de somnolencia.

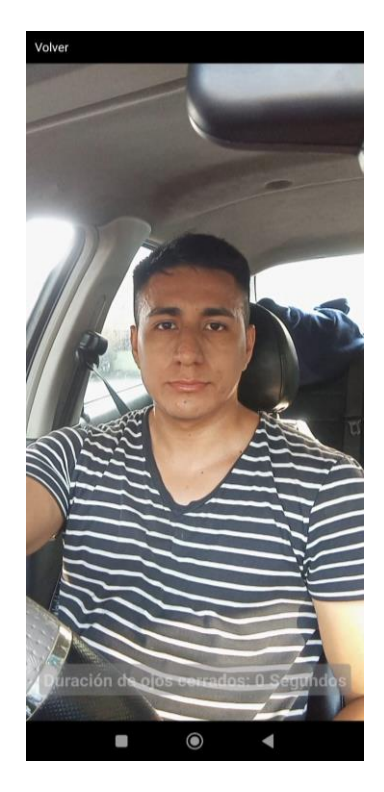

FIGURA 20: EJECUCIÓN DE LA PANTALLA DE RECONOCIMIENTO FACIAL.

## **2.4.4. Pantalla de alerta de somnolencia**

En la figura 21, se puede observar la pantalla de alerta, ésta se muestra una vez se haya detectado somnolencia, la cual nos muestra un mensaje, nos genera una alarma sonora y emite una señal al asiento del vehículo que genera vibraciones. El botón que se sitúa en la parte inferior desactiva la alerta y nos envía a la pantalla de reconocimiento.

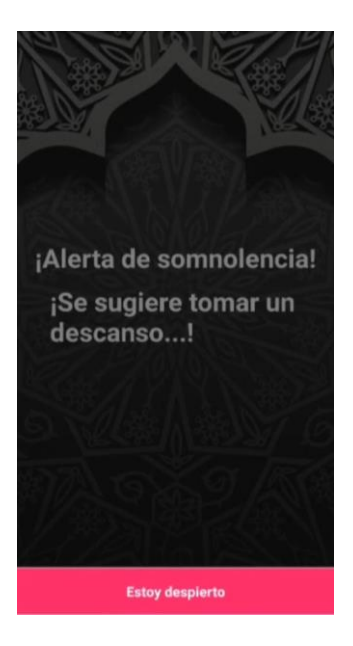

FIGURA 21: EJECUCIÓN DE LA PANTALLA DE ALERTA.

# **3. CAPÍTULO III. EVALUACIÓN DEL PROTOTIPO**

# **3.1. Plan de evaluación**

Dentro del plan de evaluación se realizarán pruebas tanto para la red neuronal como para la aplicación móvil. Para evaluar el modelo entrenado se utilizarán métricas de rendimiento y pruebas de calidad para evaluar la aplicación móvil mediante la norma ISO 25010.

# **3.1.1. Objetivo**

Evaluar la aplicación móvil de detección de somnolencia mediante métricas de rendimiento y pruebas de usabilidad para la comprobación de la hipótesis del proyecto integrador curricular.

En la Tabla 8 se detallan las tareas necesarias para ejecutar el plan de evaluación.

| Cronograma                 |                                                        |                                          |               |  |  |
|----------------------------|--------------------------------------------------------|------------------------------------------|---------------|--|--|
| <b>Actividad</b>           | <b>Tareas</b>                                          | <b>Resultados</b>                        | <b>Semana</b> |  |  |
| Desarrollo del plan de     | Establecer objetivos<br>$\blacksquare$                 | Elaborar un conjunto de instrucciones    | 10            |  |  |
| evaluación                 | Elaborar cronograma<br>$\overline{\phantom{a}}$        | que posibilite evaluar el nivel de       |               |  |  |
|                            |                                                        | realización de las tareas propuestas     |               |  |  |
| Elección del modelo más    | la métrica<br>Evaluar<br>de                            | Haber escogido el modelo que genere las  | 11            |  |  |
| adecuado basada en su      | precisión (accuracy) de los                            | clasificaciones con la máxima exactitud. |               |  |  |
| exactitud<br>durante<br>el | modelos.                                               |                                          |               |  |  |
| proceso de entrenamiento.  | Elegir el<br>modelo<br>que<br>$\overline{\phantom{m}}$ |                                          |               |  |  |
|                            | la<br>presente<br>mayor                                |                                          |               |  |  |
|                            | precisión (accuracy como                               |                                          |               |  |  |
|                            | el mejor candidato.                                    |                                          |               |  |  |
|                            |                                                        |                                          |               |  |  |
|                            |                                                        |                                          |               |  |  |
| Evaluación<br>de           | matriz<br>Crear<br>de<br>$\blacksquare$<br>una         | Lograr niveles de precisión que sean     | 12            |  |  |
| rendimiento del modelo     | confusión.                                             | considerados satisfactorios.             |               |  |  |
| de red neuronal artificial | Emplear<br>medidas<br>de<br>$\overline{\phantom{a}}$   |                                          |               |  |  |
| mediante pruebas.          | desempeño como F-Score,                                |                                          |               |  |  |
|                            | Sensibilidad y Precisión.                              |                                          |               |  |  |
| calidad<br>Pruebas<br>de   | Ejecutar pruebas<br>$\overline{\phantom{a}}$           | Información para la Toma de Decisiones   | 12            |  |  |
| utilizando métrica de la   | Recopilar y analizar datos.                            |                                          |               |  |  |
| norma ISO 25010            |                                                        |                                          |               |  |  |
| Presentar los resultados   | Registrar los resultados en<br>$\frac{1}{2}$           | Constatar la hipótesis formulada.        | 13            |  |  |
| obtenidos<br>1a<br>durante | la sección III del proyecto                            |                                          |               |  |  |
| evaluación del prototipo.  | integrador curricular.                                 |                                          |               |  |  |
|                            |                                                        |                                          |               |  |  |
|                            |                                                        |                                          |               |  |  |

TABLA 8: CRONOGRAMA DE ACTIVIDADES DEL PLAN DE EVALUACIÓN

|                                                                                                    | Tiempo de duración |           |           |           |
|----------------------------------------------------------------------------------------------------|--------------------|-----------|-----------|-----------|
| Actividades                                                                                                    | Semana 10          | Semana 11 | Semana 12 | Semana 13 |
| Desarrollo<br>de<br>del<br>plan<br>evaluación                                                                     |                    |           |           |           |
| Elección del modelo<br>más<br>adecuado<br>basada<br>en<br>su<br>exactitud durante el proceso de<br>entrenamiento. |                    |           |           |           |
| Evaluación de rendimiento del<br>modelo de red<br>neuronal<br>artificial mediante pruebas.                        |                    |           |           |           |
| Pruebas de calidad utilizando<br>métrica de la norma ISO 25010                                                    |                    |           |           |           |
| $\log$<br>resultados<br>Presentar<br>obtenidos<br>durante<br>la<br>evaluación del prototipo.                      |                    |           |           |           |

TABLA 9: DIAGRAMA DE GANTT PLAN DE EVALUACIÓN

## **3.1.2. Pruebas de red neuronal**

#### **Métricas**

Las salidas de las redes neuronales consisten en valores binarios, es decir, valores que pueden ser 0 o 1. Estos valores indican la existencia o no existencia de un objeto en una imagen. La Tabla 10 presenta los cuatro posibles escenarios.

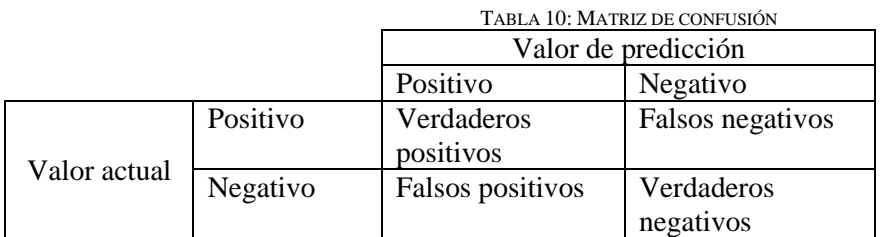

A continuación, se mencionan las medidas de evaluación de calidad que se utilizan para categorizar los diferentes estados de los ojos del conductor (abiertos, cerrados).

## **Precisión (Precision)**

La métrica de precisión se encuentra dentro de la biblioteca sklearn y se deriva de los verdaderos positivos y falsos positivos. Su representación se formula en la siguiente ecuación, la cual evalúa la exactitud de las predicciones de la red neuronal mediante el porcentaje de predicciones correctas.

> $Precision =$ Verdadero Positivo Verdadero Positivo <sup>+</sup> Falso Positivo [54]

#### **Sensibilidad (Recall)**

Esta medida resulta significativa porque la precisión garantiza que el clasificador no categorice una muestra de la clase negativa como perteneciente a la clase positiva.

El recall, otra métrica de desempeño, está intrínsecamente ligado a la precisión, ya que ambas están vinculadas a las tasas de verdaderos y falsos, siendo el recall equivalente a la tasa de verdaderos positivos.

Sensibilidade
$$
Sensibilidad = \frac{\text{Verdadero Positivo}}{\text{Verdadero Positivo} + \text{False Negativo}} [54]
$$

### **Valor de Referencia (F-Score)**

El F-Score refleja la efectividad del sistema y fusiona las medidas de precisión y recall en una única valoración.

*ValorReferencia* = 
$$
2x \frac{Presisión x Sensibilidad}{Presisión + Sensibilidad}
$$
 [55]

#### **3.1.3. Pruebas de calidad**

**Objetivo:** Evaluar la calidad de la aplicación móvil de detección de somnolencia, centrándose en los criterios de calidad definidos en la norma ISO 25010.

**Selección de participantes:** Se obtendrá una muestra del 10% de los estudiantes de la carrera de ingeniería en Tecnologías de la Información, para aplicar la evaluación de calidad de la aplicación móvil de detección de somnolencia.

# **Criterios de calidad seleccionados:**

| TABLA TI: CRITERIOS PARA LA EVALUACIÓN DE CALIDAD DE LA APLICACIÓN MOVIL |                                                |  |  |
|--------------------------------------------------------------------------|------------------------------------------------|--|--|
| Criterio 1: Funcionalidad                                                | Evaluar si la aplicación cumple con las        |  |  |
|                                                                          | funcionalidades esperadas y si se detecta      |  |  |
|                                                                          | correctamente la somnolencia.                  |  |  |
| Criterio 2: Fiabilidad                                                   | Evaluar la capacidad de la aplicación para     |  |  |
|                                                                          | funcionar de manera confiable y estable, sin   |  |  |
|                                                                          | errores ni fallos.                             |  |  |
| Criterio 3: Eficiencia de rendimiento                                    | Evaluar el rendimiento de la aplicación en     |  |  |
|                                                                          | términos de tiempo de respuesta y consumo      |  |  |
|                                                                          | de recursos.                                   |  |  |
|                                                                          |                                                |  |  |
| Criterio 4: Usabilidad                                                   | Evaluar la facilidad de uso de la aplicación y |  |  |
|                                                                          | la satisfacción del usuario al interactuar con |  |  |
|                                                                          | ella.                                          |  |  |

TABLA 11: CRITERIOS PARA LA EVALUACIÓN DE CALIDAD DE LA APLICACIÓN MÓVIL

## **Encuesta de Evaluación**

# **Criterio 1:** Funcionalidad

- 1. La aplicación es confiable en la detección del cierre de los ojos.
- 2. La aplicación cumple con la funcionalidad de detección de somnolencia y generación de alarma sonora.
- 3. La aplicación cumple con la funcionalidad de detección de somnolencia y generación de alarma vibratoria.
- 4. La alerta emitida por la aplicación es adecuada

# **Criterio 2:** Fiabilidad

5. La aplicación funciona de manera estable, no se bloquea ni se congela con frecuencia.

## **Criterio 3:** Eficiencia de rendimiento

- 6. El tiempo de detección del cierre de ojos y generación de alarma es oportuna.
- 7. La aplicación no causa ralentización en el dispositivo.

## **Criterio 4:** Usabilidad

8. Las funciones y características de la aplicación son intuitivas y fáciles de entender.

## **Valoración**

- 1 Totalmente en desacuerdo
- 2 En desacuerdo
- 3 Ni de acuerdo ni en desacuerdo
- 4 De acuerdo
- 5 Totalmente de acuerdo

# **3.2. Resultados de la evaluación**

#### **3.2.1. Resultado de los modelos de red neuronal**

Se eligieron dos modelos pre entrenados de la API de Keras con diferentes optimizadores, los cuales demostraron un mejor desempeño en el procesamiento de datos y profundidad adecuada. Además, estos modelos son ampliamente empleados en diversas investigaciones similares, con resultados positivos. Los resultados de los entrenamientos realizados se detallan en la tabla 12.

| Modelos entrenados |               |          |             |        |
|--------------------|---------------|----------|-------------|--------|
| Modelo             | Optimizadores | Accuracy | Loss        | Epocas |
| MobileNet          | Adam          | 0.9981   | 0.0051      | 20     |
|                    | Nadam         | 1.0000   | 0.000021353 | 20     |
|                    | SGD           | 1.0000   | 0.0011      | 20     |
| AlexNet            | Adam          | 0.9687   | 0.1039      | 20     |
|                    | Nadam         | 0.9430   | 0.2331      | 20     |
|                    | SGD           | 0.8931   | 0.6169      | 20     |

TABLA 12: RESULTADOS DE LOS MODELOS ENTRENADOS

Una vez que se ha completado la preparación individual de todos los modelos, entran en la etapa de entrenamiento. Entre estos modelos, se destaca especialmente MobileNet con opimizador Nadam. Este modelo sobresale debido a que en los resultados de entrenamiento logra una precisión (Accuracy) de 1.0000, la cual es más alta en comparación con los otros modelos. Debido a esta razón, se elige MobileNet como la opción más adecuada para ser utilizado en la aplicación móvil para detección de somnolencia.

#### **Métricas de evaluación**

En la tabla 13, se reflejan los resultados que se obtuvieron al aplicar las fórmulas de cada métrica.

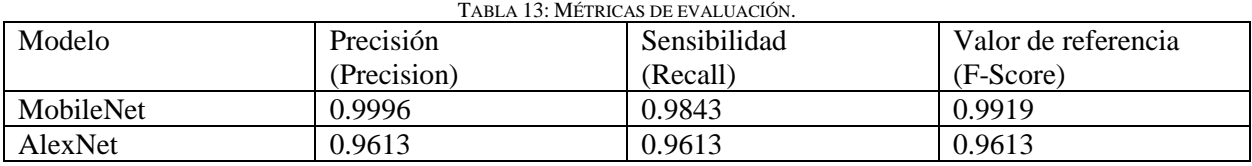

#### **Curvas de aprendizaje**

Para evaluar el rendimiento del modelo, se pueden identificar tres posibles escenarios: un ajuste insuficiente, sobreajuste o un buen ajuste. El objetivo principal es lograr un buen ajuste, y si esto no se logra inicialmente, es necesario realizar ajustes en los parámetros con el fin de mejorar la curva de aprendizaje.

- Gráfica del modelo utilizando el optimizador Adam.

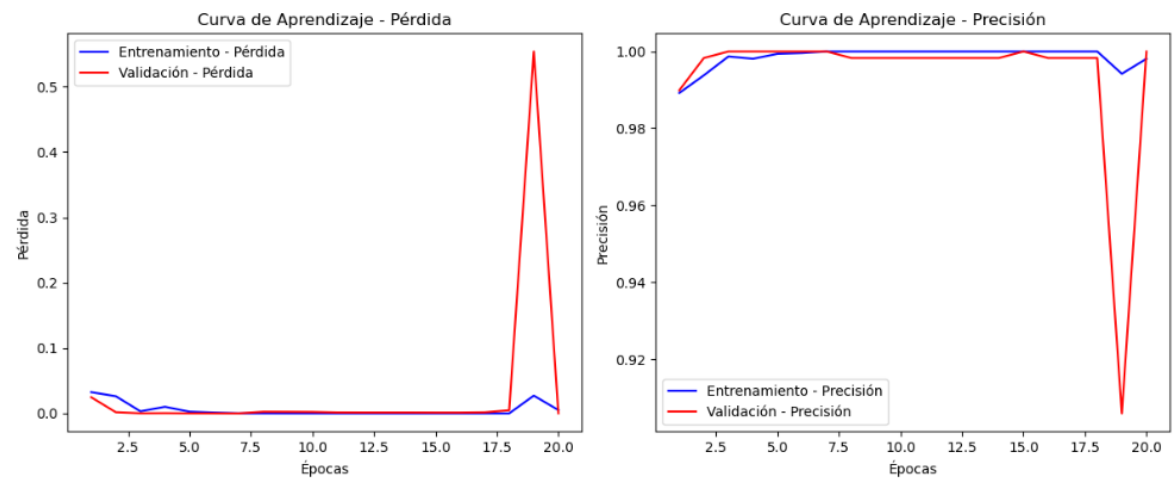

FIGURA 22: GRÁFICA UTILIZANDO EL OPTIMIZADOR ADAM

- Gráfica del modelo utilizando el optimizador Nadam.

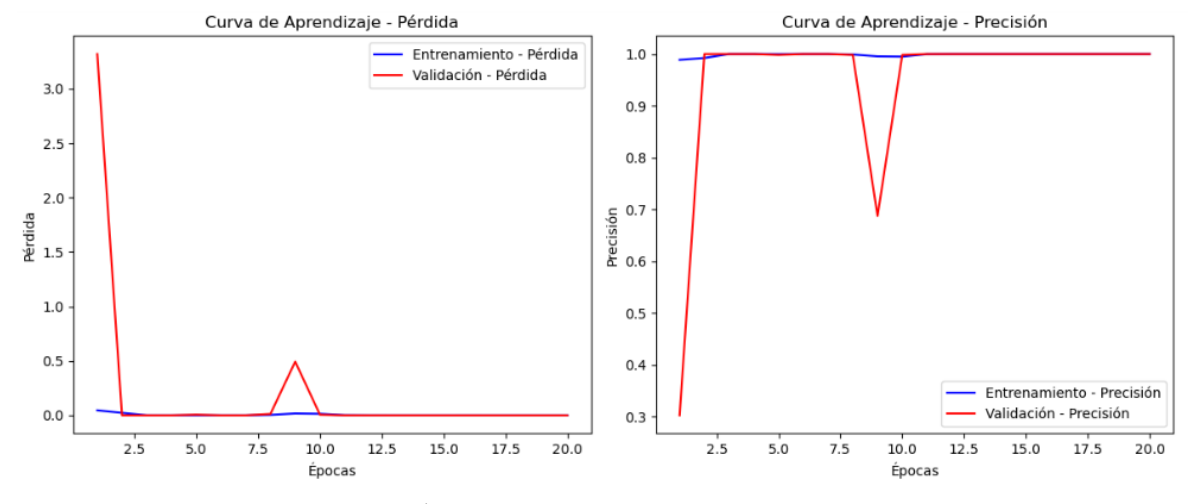

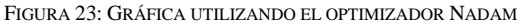

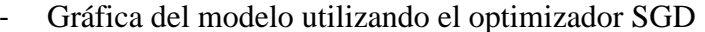

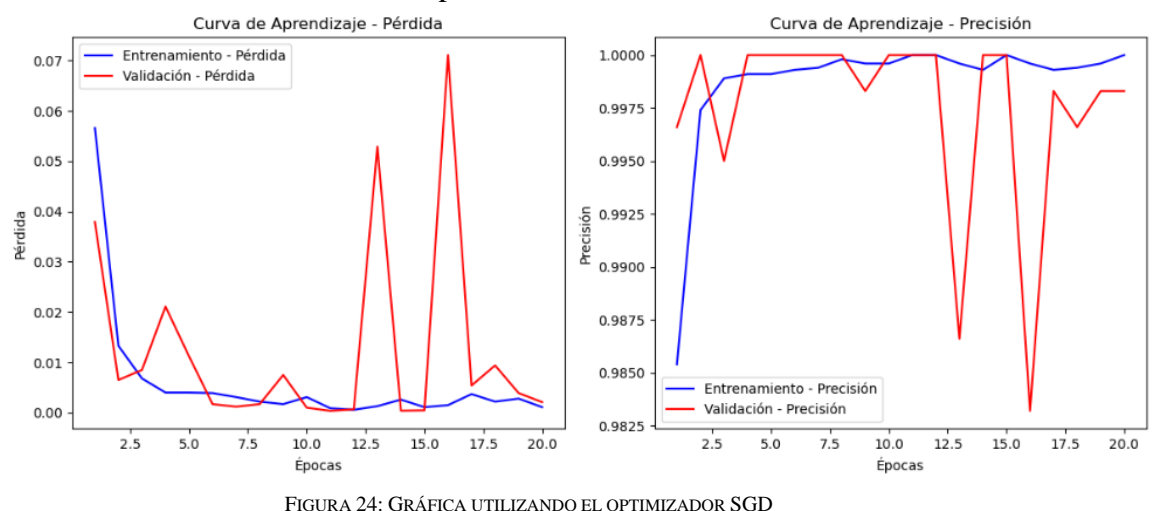

Basándonos en los gráficos mostrados en las Figuras 22-24, se aprecia una marcada disparidad entre la curva de aprendizaje obtenida con el optimizador Nadam y las otras dos opciones. Por lo tanto, se opta por utilizar el modelo MobileNet con el optimizador Nadam en la aplicación.

A continuación, se lleva a cabo una evaluación utilizando una matriz de confusión en el modelo seleccionado, tal como se indica en la Tabla 14.

|              |          | Valor de predicción |          |
|--------------|----------|---------------------|----------|
|              |          | Positivo            | Negativo |
| Valor actual | Positivo | 2946                |          |
|              | Negativo |                     | 2949     |

**TABLA 14: MATRIZ DE CONFUSIÓN MODELO MOBILENET (OPTIMIZADOR NADAM)**

## **Resultados de prueba de calidad**

Se realizó una encuesta de ocho preguntas, la cual se aplicó a la muestra de la población definida en el plan de evaluación, con la finalidad de comprobar la hipótesis planteada, por medio de una prueba de hipótesis sobre proporciones, ya que el objetivo de estas pruebas es evaluar las afirmaciones con respecto a una proporción (porcentaje) de la población.

## **Criterio 1: Funcionalidad**

La aplicación es confiable en la detección del cierre de los ojos.

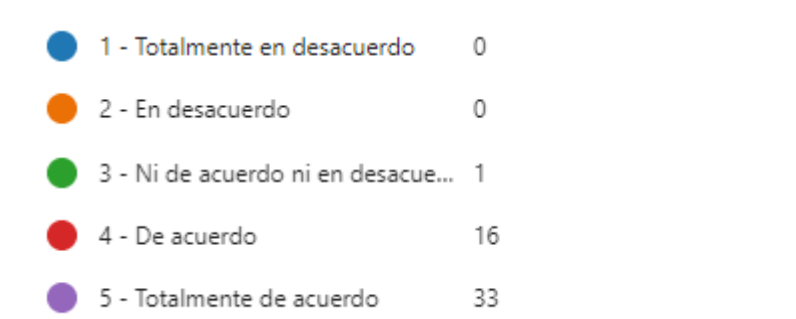

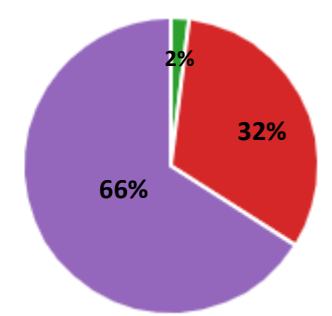

La aplicación cumple con la funcionalidad de detección de somnolencia y generación de alarma sonora.

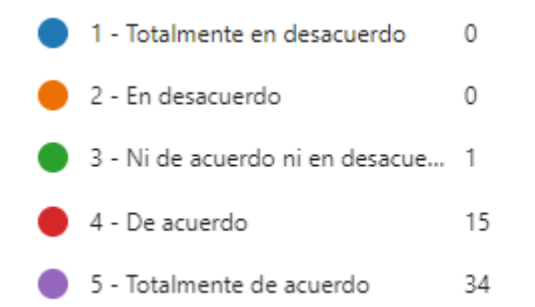

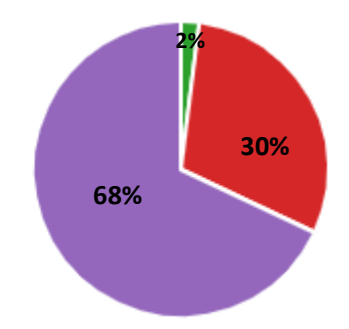

La aplicación cumple con la funcionalidad de detección de somnolencia y generación de alarma vibratoria.

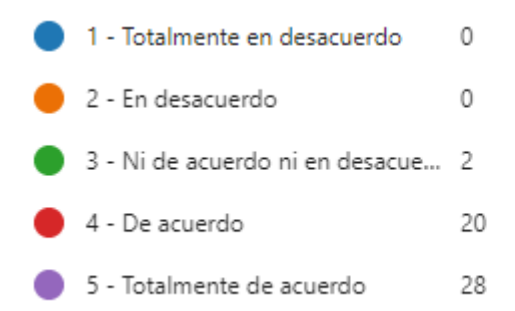

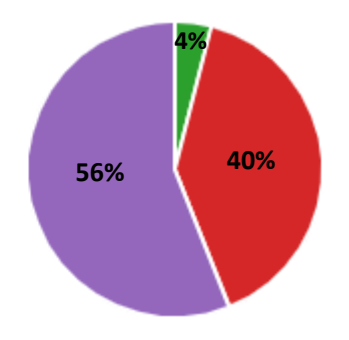

La alerta emitida por la aplicación es adecuada

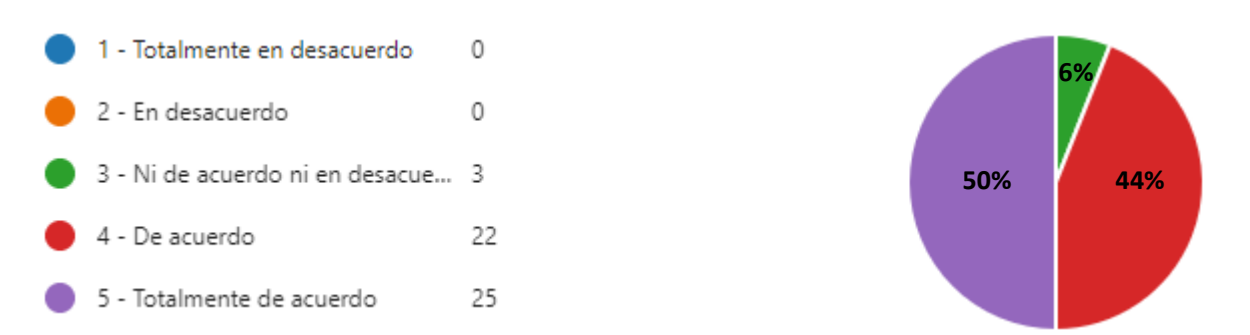

Los resultados indican que los usuarios tienen una alta confianza en la funcionalidad de la aplicación en términos de detección de somnolencia y generación de alarmas, ya sea sonoras o vibratorias. Además, consideran que la alerta emitida por la aplicación es adecuada. La falta de respuestas en las categorías "Totalmente en desacuerdo" y "En desacuerdo" sugiere que la aplicación ha sido bien recibida en cuanto a su funcionalidad por parte de los evaluadores actuales.

#### **Criterio 2: Fiabilidad**

La aplicación funciona de manera estable, no se bloquea ni se congela con frecuencia.

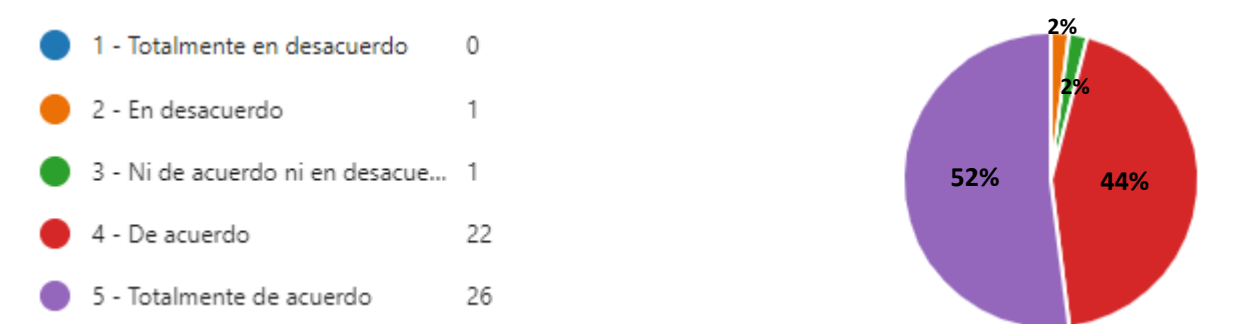

La mayoría de los usuarios considera que la aplicación es confiable en términos de su estabilidad y ausencia de bloqueos o congelamientos frecuentes. La presencia de respuestas en las categorías "De acuerdo" y "Totalmente de acuerdo" indica que la mayoría de los usuarios están satisfechos con la fiabilidad de la aplicación y no han experimentado problemas significativos de funcionamiento. Sin embargo, es importante tener en cuenta que una persona indicó "En desacuerdo", lo que sugiere que al menos una persona ha tenido problemas ocasionales de bloqueo o congelamiento con la aplicación. A pesar de esto, la mayoría de las respuestas respaldan la idea de que la aplicación funciona de manera estable y es confiable en términos de fiabilidad.

### **Criterio 3: Eficiencia de rendimiento**

El tiempo de detección del cierre de ojos y generación de alarma es oportuna.

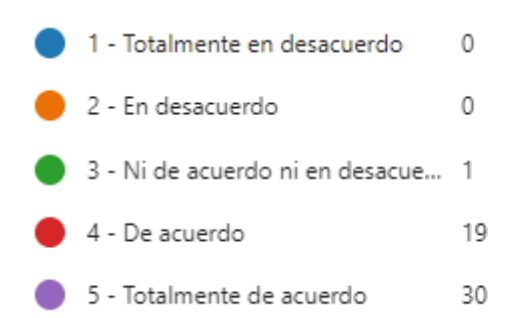

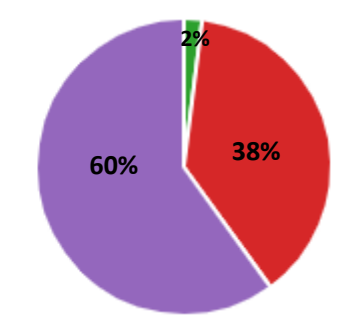

La aplicación no causa ralentización en el dispositivo.

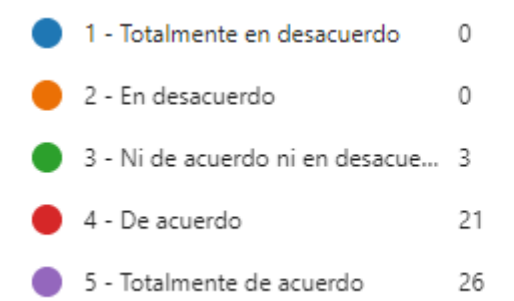

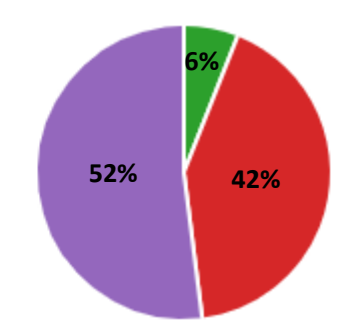

Los resultados de la encuesta sugieren que la aplicación es altamente eficiente en su rendimiento. Los usuarios experimentan tiempos de detección y generación de alarmas oportunos, lo que es esencial para su funcionalidad. Además, la aplicación no parece impactar negativamente el rendimiento de los dispositivos en los que se utiliza, lo que mejora significativamente la experiencia del usuario. Estos hallazgos son altamente favorables y destacan el éxito de la aplicación en términos de su capacidad para operar de manera efectiva, eficiente y sin inconvenientes.

#### **Criterio 4: Usabilidad**

Las funciones y características de la aplicación son intuitivas y fáciles de entender

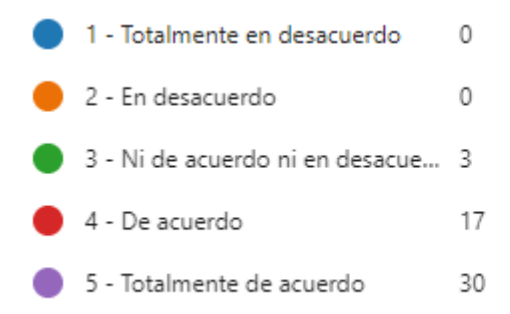

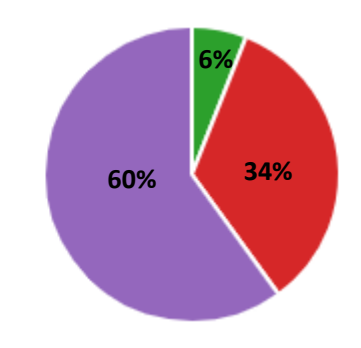

La evaluación del criterio de usabilidad de la aplicación indica que las funciones y características son intuitivas y fáciles de entender para la mayoría de los usuarios. Este aspecto es esencial para la satisfacción del usuario y la eficacia de la aplicación. Los resultados respaldan el éxito del diseño de la aplicación en términos de su usabilidad y sugieren que se ha logrado un equilibrio adecuado en la presentación de funciones para hacer que la aplicación sea accesible y amigable para una amplia gama de usuarios.

En la tabla 15, se puede observar de manera resumida las preguntas con respecto a los criterios de evaluación.

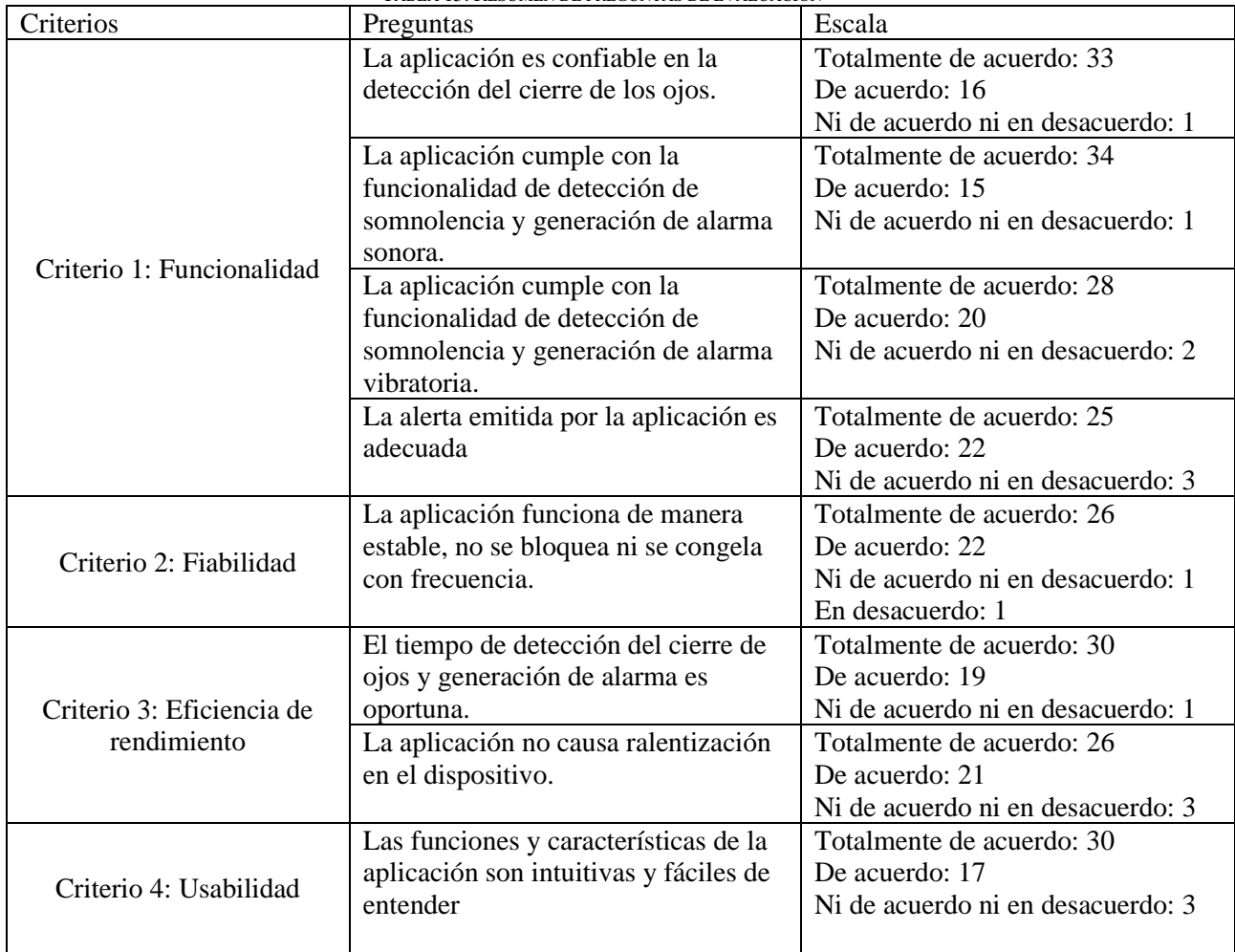

TABLA 15: RESUMEN DE PREGUNTAS DE EVALUACIÓN

En la tabla 16 se encuentran las preguntas organizadas por criterios de evaluación con sus porcentajes.

| Criterios                 | Preguntas           | Porcentaje de<br>satisfacción | Porcentaje de<br>Insatisfacción |
|---------------------------|---------------------|-------------------------------|---------------------------------|
|                           | Pregunta $1(25%)$   | 98%                           | 2%                              |
| Criterio 1:               | Pregunta $2(25%)$   | 98%                           | 2%                              |
| Funcionalidad             | Pregunta $3(25%)$   | 96%                           | 4%                              |
|                           | Pregunta $4(25%)$   | 94%                           | 6%                              |
| Criterio 2: Fiabilidad    | Pregunta $5(100\%)$ | 96%                           | 4%                              |
| Criterio 3: Eficiencia de | Pregunta $6(50%)$   | 98%                           | 2%                              |
| rendimiento               | Pregunta $7(50%)$   | 94%                           | 6%                              |
| Criterio 4: Usabilidad    | Pregunta $8(100\%)$ | 94%                           | 6%                              |

**TABLA 16: MÉTRICAS Y PREGUNTAS EN PORCENTAJES**

Se aplicó una regla de tres para determinar cuánto representa el 25% de 98%, de 96% y de 94% en relación al porcentaje total del Criterio 1.

Pregunta 1

100%  $\frac{100\%}{98\%}$   $\chi \frac{25\%}{x}$  $\frac{370}{x}$  = 24,5% Pregunta 2 100%  $\frac{1}{98\%}x$ 25%  $\frac{36}{x}$  = 24,5% Pregunta 3 100%  $\frac{1}{96\%}x$ 25%  $\frac{34}{x}$  = 24% Pregunta 4 100%  $\frac{94\%}{94\%}$  x 25%  $\frac{27}{x}$  = 23,5%

Criterio 1 =  $24,5\% + 24,5\% + 24\% + 23,5\% = 96,5\%$ 

Con el fin de lograr una representación más efectiva, se creó un gráfico combinado que utiliza barras y líneas, permitiendo una visualización clara de cómo la aplicación móvil supera el umbral del 75% en la evaluación de los criterios, tal como se muestra en la Figura 25.

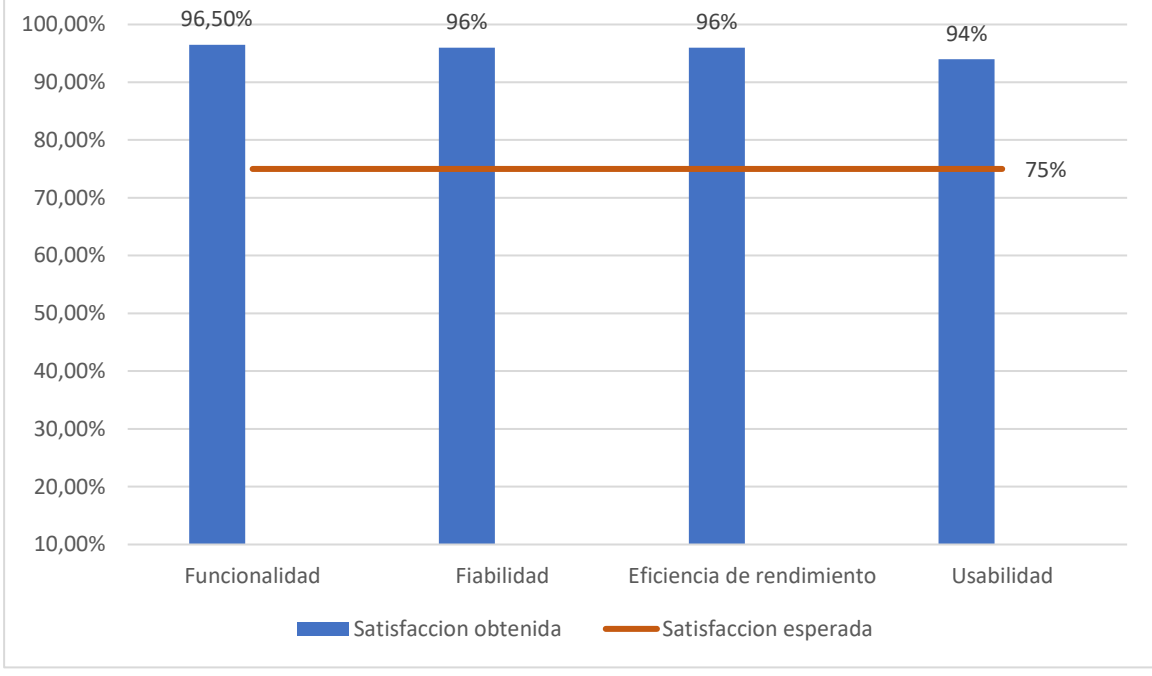

FIGURA 25: RESUMEN DE CRITERIOS EN PORCENTAJES

### **Prueba de hipótesis para proporciones**

Este método de prueba se seleccionó debido a su capacidad para examinar declaraciones relacionadas con la proporción (o porcentaje) de la población. Tomando en cuenta nuestro primer criterio de evaluación la cual es de funcionalidad de la aplicación, la cual está relacionada para la prueba de hipótesis.

## **Variables**

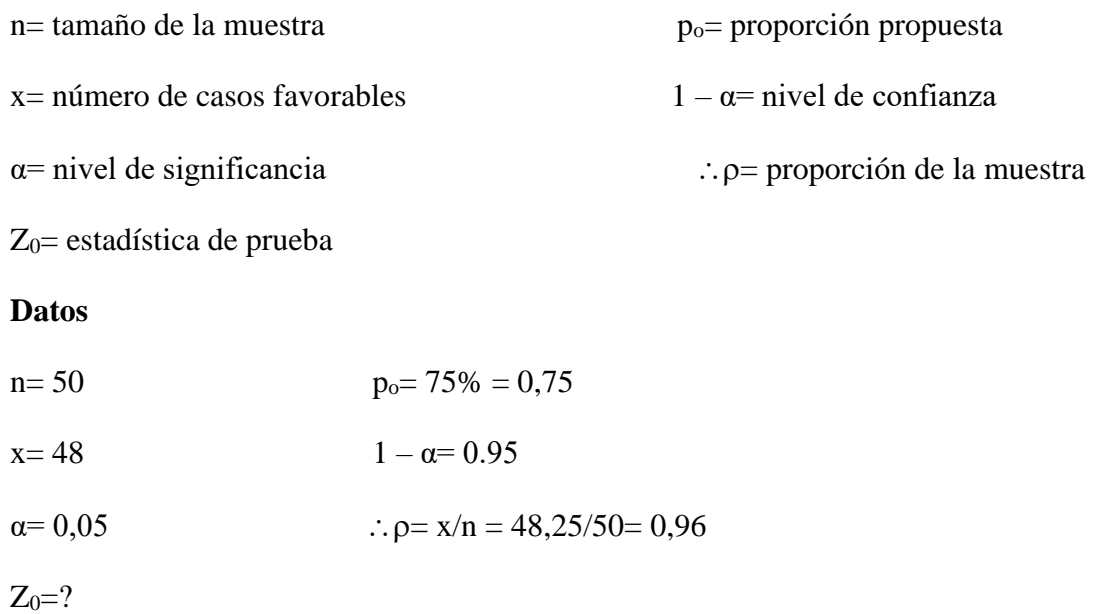

# **Planteamiento de la hipótesis**

 $H_0$ :  $p_0 \le 75\%$ 

 $H_1$ :  $P_0 > 75%$ 

# **Cálculo de estadístico de prueba**

$$
Z_0 = \frac{P_0 - p_0}{\sqrt{\frac{P_0(1 - p_0)}{n}}} \qquad Z_0 = \frac{0.965 - 0.75}{\sqrt{\frac{0.75(1 - 0.75)}{50}}} \qquad Z_0 = \frac{0.215}{0.061} \qquad Z_0 = 3.52
$$

# **Estadístico de referencia crítico**

Para determinar el valor del estadístico Z, se llevó a cabo una búsqueda, tal como se ilustra en la Figura 26.

$$
P(Z \leq Z\alpha/2) = \frac{1+(1-\alpha)}{2} = \frac{1+0.95}{2} = 0.975
$$

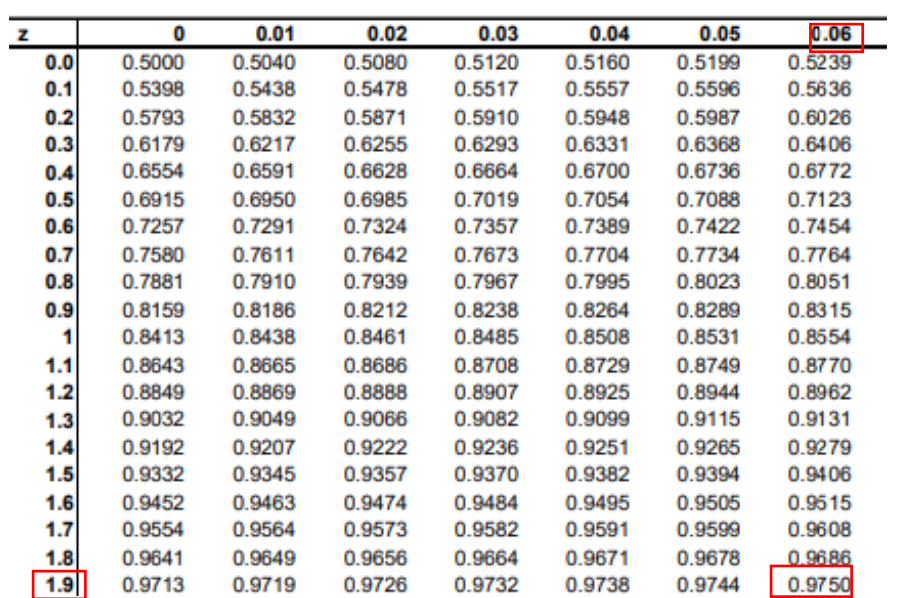

FIGURA 26: TABLA ESTADÍSTICO Z

 $Z\alpha = Z_{0.05} = 1,96$
#### **Gráfico de la normal**

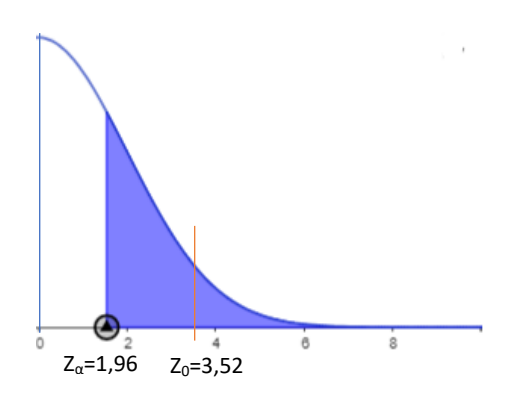

#### **Aplicación del criterio de rechazo**

 $Z_0 > Z_\alpha$ 

 $3,52 > 1,96 =$  Verdadero

#### **Decisión/Conclusión**

H<sup>0</sup> se rechaza, es decir se acepta H1. La probabilidad esperada de satisfacción de los usuarios supera el 75%, existe evidencia suficiente para afirmar que el desarrollo de una aplicación móvil que detecta la somnolencia de un conductor de vehículo, aplicando inteligencia artificial, permite la generación de una alerta sonora y de movimiento del asiento del conductor.

### **CONCLUSIONES**

- Se desarrolló de la aplicación móvil de detección de somnolencia aplicando inteligencia artificial para conductores de vehículos. Lo cual demuestra la viabilidad y efectividad de utilizar herramientas avanzadas como la inteligencia artificial para abordar desafíos reales en la sociedad. Al proporcionar una alarma temprana ante signos de somnolencia del conductor
- Se elaboró el marco teórico mediante investigación exhaustiva de los conceptos más importantes para el desarrollo del prototipo, con el fin de comprender mejor su relevancia y aplicabilidad en el diseño y construcción del mismo.
- Gracias a herramientas tecnológicas para el desarrollo móvil se logró diseñar el prototipo de la app móvil para detectar somnolencia en conductores.
- Se desarrolló algoritmos de inteligencia artificial para reconocimiento facial de somnolencia de conductores, para ello se requirió una investigación exhaustiva en el campo de la inteligencia artificial y el reconocimiento facial, así como en los patrones faciales que indican somnolencia. Los modelos de red neuronal se basaron en esta investigación y se ajustaron mediante pruebas y ajustes para asegurarse de que sean precisos y efectivos en la detección de la somnolencia de los conductores.
- La evaluación de la red neuronal y la aplicación móvil se realizó mediante métricas y criterios, obteniendo resultados medibles por medio de una encuesta la cual se realizó a 50 estudiantes. Cuyos resultados obtenidos nos indican que el criterio de funcionalidad cumple en un 96,5%. Criterio de fiabilidad y eficiencia de rendimiento en un 96%. Criterio de usabilidad en un 94%.

### **RECOMENDACIONES**

- Para el desarrollo de una aplicación móvil, se debe realizar una ardua investigación sobre la herramientas, versiones, compatibilidad y códigos más livianos.
- Para el desarrollo del marco teórico se recomienda realizar investigaciones exhaustivas acerca de los temas más relevantes aplicando sistema de investigación sistemática.
- Al diseñar el prototipo de la aplicación móvil para la detección de somnolencia, es fundamental priorizar la usabilidad y la accesibilidad. Asegurarse de desarrollar una interfaz intuitiva y fácil de usar, con indicadores claros y fáciles de interpretar para el nivel de somnolencia.
- Para lograr una implementación efectiva de algoritmos de inteligencia artificial en el reconocimiento facial de somnolencia de conductores, es esencial seguir un enfoque iterativo. Comenzando a recopilar un conjunto diverso y representativo de datos faciales que abarquen diversas condiciones de iluminación, expresiones. Al entrenar los modelos, utilizando técnicas de aprendizaje profundo como redes neuronales convolucionales (CNN) y asegurarse de que sean capaces de detectar características sutiles asociadas con la somnolencia, como cierre de ojos o cambios en los patrones de parpadeo.
- Para una evaluación rigurosa y efectiva de los resultados de la red neuronal y la aplicación móvil, se recomienda seguir un enfoque sistemático. Comienza estableciendo métricas claras y objetivas para medir el rendimiento, como precisión, sensibilidad y especificidad en la detección de somnolencia.

# **REFERENCIAS BIBLIOGRÁFICAS**

- [1] C. Mitchell y https://www.facebook.com/pahowho, «OPS/OMS | Nuevo informe de la OMS destaca que los progresos han sido insuficientes en abordar la falta de seguridad en las vías de tránsito del mundo», *Pan American Health Organization / World Health Organization*, 7 de diciembre de 2018. https://www3.paho.org/hq/index.php?option=com\_content&view=article&id=14857:new-who-reporthighlights-insufficient-progress-to-tackle-lack-of-safety-on-the-world-sroads&Itemid=0&lang=es#gsc.tab=0 (accedido 29 de diciembre de 2022).
- [2] M. Ayala Heredia, «Caracterización de los fallecimientos por accidentes de tránsito según causa, tipología y vehículo implicado en el Ecuador durante el 2016».
- [3] «Accidentes de tránsito con tendencia a la baja en el país Ministerio de Gobierno». https://www.ministeriodegobierno.gob.ec/accidentes-de-transito-con-tendencia-a-la-baja-en-el-pais/ (accedido 29 de diciembre de 2022).
- [4] «Las causas más comunes en accidentes de tránsito Seguridad Vial», *Fundación Carlos Slim*, 25 de octubre de 2016. https://fundacioncarlosslim.org/12022-2/ (accedido 3 de enero de 2023).
- [5] C. Sevilla-Dedieu, V. Kovess-Masféty, J. M. Haro, A. Fernández, G. Vilagut, y J. Alonso, «Seeking Help for Mental Health Problems Outside the Conventional Health Care System: Results From the European Study of the Epidemiology of Mental Disorders (ESEMeD)», *Can. J. Psychiatry Rev. Can. Psychiatr.*, vol. 55, n.º 9, pp. 586-597, sep. 2010.
- [6] «Detección de somnolencia y distracción del conductor.», *CZ Revista técnica de Centro Zaragoza*, 7 de agosto de 2020. https://revistacentrozaragoza.com/deteccion-de-somnolencia-y-distraccion-delconductor-centinela-del-conductor/ (accedido 3 de enero de 2023).
- [7] S. A. Strope, A. Sarma, Z. Ye, J. T. Wei, y B. K. Hollenbeck, «Disparities in the use of ambulatory surgical centers: a cross sectional study», *BMC Health Serv. Res.*, vol. 9, p. 121, jul. 2009, doi: 10.1186/1472- 6963-9-121.
- [8] D. Carrizo, C. Moller, D. Carrizo, y C. Moller, «Estructuras metodológicas de revisiones sistemáticas de literatura en Ingeniería de Software: un estudio de mapeo sistemático», *Ingeniare Rev. Chil. Ing.*, vol. 26, pp. 45-54, nov. 2018, doi: 10.4067/S0718-33052018000500045.
- [9] A. F. Villán, R. U. Fernández, y R. C. Tejedor, «Automatic System to Detect Both Distraction and Drowsiness in Drivers Using Robust Visual Features», *RIAI - Rev. Iberoam. Autom. E Inform. Ind.*, vol. 14, n.º 3, pp. 307-328, 2017, doi: 10.1016/j.riai.2017.05.001.
- [10] H. Li *et al.*, «Image processing strategies based on saliency segmentation for object recognition under simulated prosthetic vision», *Artif. Intell. Med.*, vol. 84, pp. 64-78, ene. 2018, doi: 10.1016/j.artmed.2017.11.001.
- [11] T. Meenpal, A. Goyal, y A. Meenpal, «Face recognition system based on principal components analysis and distance measures», *Int. J. Eng. Technol.*, vol. 7, n.º 2, pp. 15-19, 2018, doi: 10.14419/ijet.v7i2.21.11826.
- [12] M. Keyvanara, N. Salehi, y A. Monadjemi, «Robust real-time driver drowsiness detection based on image processing and feature extraction methods», Int. J. Veh. Saf., vol. 10, n.º 1, pp. 24-39, 2018, doi: 10.1504/IJVS.2018.093055.
- [13] J. A. C. Moreano, N. L. S. Palomino, A. C. L. Casa, J. A. C. Moreano, N. L. S. Palomino, y A. C. L. Casa, «Facial recognition techniques using SVM: A comparative analysis», *Enfoque UTE*, vol. 10, n.º 3, pp. 98-111, sep. 2019, doi: 10.29019/enfoque.v10n3.493.
- [14] A. A. Bamidele *et al.*, «Non-intrusive driver drowsiness detection based on face and eye tracking», *Int. J.*  Adv. Comput. Sci. Appl., vol. 10, n.º 7, pp. 549-569, 2019, doi: 10.14569/ijacsa.2019.0100775.
- [15] S. Dey, S. Chowdhury, S. Sultana, D. M. A. Hossain, M. Dey, y S. Das, «Real Time Driver Fatigue Detection Based on Facial Behaviour along with Machine Learning Approaches», nov. 2019, p. 2. doi: 10.1109/SPICSCON48833.2019.9065120.
- [16] Y. Ed-Doughmi, N. Idrissi, y Y. Hbali, «Real-Time System for Driver Fatigue Detection Based on a Recurrent Neuronal Network», *J. Imaging*, vol. 6, n.º 3, p. 8, mar. 2020, doi: 10.3390/jimaging6030008.
- [17] K. Muhammad, A. Ullah, J. Lloret, J. D. Ser, y V. H. C. De Albuquerque, «Deep Learning for Safe Autonomous Driving: Current Challenges and Future Directions», *IEEE Trans. Intell. Transp. Syst.*, vol. 22, n.º 7, pp. 4316-4336, 2021, doi: 10.1109/TITS.2020.3032227.
- [18] S. Vadlamudi y A. Ahmadinia, «An embedded intelligence engine for driver drowsiness detection», *IET Comput. Digit. Tech., vol.* 16, n.º 1, pp. 10-18, 2022, doi: 10.1049/cdt2.12036.
- [19] L. Chen, G. Xin, Y. Liu, y J. Huang, «Driver Fatigue Detection Based on Facial Key Points and LSTM», *Secur. Commun. Netw.*, vol. 2021, pp. 1-9, jun. 2021, doi: 10.1155/2021/5383573.
- [20] W. Forero Corba y F. Negre Bennasar, «Revisión sistemática de la aplicación del Machine Learning en la Educación», may 2023, Accedido: 13 de julio de 2023. [En línea]. Disponible en: http://dspace.uib.es/xmlui/handle/11201/160593
- [21] J. R. Molina Ríos, J. A. Honores Tapia, N. Pedreira Souto, y H. Pardo, «Estado del arte: metodologías de desarrollo de aplicaciones móviles», *3C Tecnol.*, vol. 10, n.º 2, pp. 17-45, 2021, doi: 10.17993/3ctecno/2021.v10n2e38.17-45.
- [22] «Uso de dispositivos móviles».
- [23] R. Edix, «Front End Developer: ¿cuáles son sus funciones y salidas?», *Edix España*, 22 de octubre de 2021. https://www.edix.com/es/instituto/front-end-developer/ (accedido 2 de marzo de 2023).
- [24] «10 herramientas utilizadas en desarrollo front-end | Aira Blog». https://www.airavirtual.com/blog/herramientas-de-front-end-dev (accedido 2 de marzo de 2023).
- [25] «Qué es el Backend de una web y por qué es tan importante», *Rafa Arjonilla*. https://rafarjonilla.com/que-es/backend/ (accedido 2 de marzo de 2023).
- [26] «Qué es el backend: componentes, tipos y beneficios», *Guía profesional de Indeed*. https://www.indeed.com/orientacion-profesional/como-encontrar-empleo/que-es-backend (accedido 2 de marzo de 2023).
- [27] S. el A. J. D. M. P. E. con interés en explicar conceptos claves del área, «¿Qué es un desarrollador Backend y cómo convertirse en uno?» https://www.actividadeseconomicas.org/2022/09/que-es-undesarrollador-backend-y-como.html (accedido 2 de marzo de 2023).
- [28] admin, «Los mejores frameworks para equipos de developers», *Bambu Mobile*, 6 de septiembre de 2022. https://www.bambu-mobile.com/los-mejores-frameworks-para-equipos-de-developers/ (accedido 2 de marzo de 2023).
- [29] D. Barredo-Ibáñez, D.-J. De-la-Garza-Montemayor, Á. Torres-Toukoumidis, y P.-C. López-López, «Artificial intelligence, communication, and democracy in Latin America: a review of the cases of Colombia, Ecuador, and Mexico», *El Prof. Inf.*, p. e300616, dic. 2021, doi: 10.3145/epi.2021.nov.16.
- [30] «Inteligencia Artificial: Qué es y Por Qué Importa | SAS». https://www.sas.com/es\_cl/insights/analytics/what-is-artificial-intelligence.html (accedido 2 de marzo de 2023).
- [31] «¿Qué es Inteligencia Artificial?», *Ecdisis Estudio*, 17 de agosto de 2020. https://ecdisis.com/que-esinteligencia-artificial/ (accedido 2 de marzo de 2023).
- [32] A. I. Khan y S. Al-Habsi, «Machine Learning in Computer Vision», *Procedia Comput. Sci.*, vol. 167, pp. 1444-1451, ene. 2020, doi: 10.1016/j.procs.2020.03.355.
- [33] D.-Y. Cho y M.-K. Kang, «Human gaze-aware attentive object detection for ambient intelligence», *Eng. Appl. Artif. Intell.*, vol. 106, p. 104471, nov. 2021, doi: 10.1016/j.engappai.2021.104471.
- [34] admin, «Visión artificial: qué es, cómo funciona y en qué se utiliza», *www.elternativa.com*, 30 de noviembre de 2021. https://www.elternativa.com/blog-elternativa/vision-artificial-ejemplosaplicaciones/ (accedido 2 de marzo de 2023).
- [35] G. Carvalho, B. Cabral, V. Pereira, y J. Bernardino, «Computation offloading in Edge Computing environments using Artificial Intelligence techniques», *Eng. Appl. Artif. Intell.*, vol. 95, p. 103840, oct. 2020, doi: 10.1016/j.engappai.2020.103840.
- [36] N. Kerle, M. Gerke, y S. Lefèvre, «GEOBIA 2016: Advances in Object-Based Image Analysis—Linking with Computer Vision and Machine Learning», *Remote Sens.*, vol. 11, n.º 10, Art. n.º 10, ene. 2019, doi: 10.3390/rs11101181.
- [37] admin@xeridia.com, «Redes Neuronales artificiales: Qué son y cómo se entrenan | [site:name]», *Xeridia*, 16 de septiembre de 2019. https://www.xeridia.com/blog/redes-neuronales-artificiales-queson-y-como-se-entrenan-parte-i (accedido 2 de marzo de 2023).
- [38] Na8, «¿Cómo funcionan las Convolutional Neural Networks? Visión por Ordenador», *Aprende Machine Learning*, 29 de noviembre de 2018. https://www.aprendemachinelearning.com/como-funcionan-lasconvolutional-neural-networks-vision-por-ordenador/ (accedido 2 de marzo de 2023).
- [39] J. C. Eraso-Guerrero, E. Muñoz-España, M. Muñoz-Añasco, J. C. Eraso-Guerrero, E. Muñoz-España, y M. Muñoz-Añasco, «Reconocimiento de actividades humanas por medio de extracción de características y técnicas de inteligencia artificial: una revisión», *Tecnura*, vol. 26, n.º 74, pp. 213-236, dic. 2022, doi: 10.14483/22487638.17413.
- [40] J. M. Fernández-Ordóñez, L. E. M. Jiménez, P. Torres, L. Barba-Guamán, y G. Rodríguez-Morales, «y/o Recursos Digitales Accesibles: Una Revisión».
- [41] C. F. Alastruey, «Estado de la cuestión de la inteligencia artificial y los sistemas de aprendizaje autónomo», *Sociol. Tecnociencia*, vol. 11, n.º Extra\_2, pp. 182-195, oct. 2021, doi: 10.24197/st.Extra\_2.2021.182-195.
- [42] Y. Shi, Y. Li, X. Fu, M. I. A. O. Kaibin, y M. I. A. O. Qiguang, «Review of dynamic gesture recognition», *Virtual Real. Intell. Hardw., vol.* 3, n.º 3, pp. 183-206, jun. 2021, doi: 10.1016/j.vrih.2021.05.001.
- [43] V. M. Arévalo, J. González, y G. Ambrosio, «LA LIBRERÍA DE VISIÓN ARTIFICIAL OPENCV APLICACIÓN A LA DOCENCIA E INVESTIGACIÓN».
- [44] M. D. Bernat Adell *et al.*, «Factores que afectan a la calidad del sueño en las unidades de cuidados intensivos», *Med. Intensiva*, vol. 45, n.º 8, pp. 470-476, nov. 2021, doi: 10.1016/j.medin.2020.03.016.
- [45] D. Duarte-Arias, P. Pérez-Ortega, y D. Rojas-Valverde, «Alteraciones y monitorización del sueño en personas que atienden situaciones de emergencia: una revisión narrativa», *Rev. Peru. Cienc. Act. Fis. Deporte, vol.* 9, n.º 3, pp. 1484-1495, oct. 2022, doi: 10.1045/cdt2.12036.
- [46] M. González, «Hipersomnia idiopática: desconocida y polimórfica», *Rev. Médica Clínica Las Condes*, vol. 32, n.º 5, pp. 584-590, sep. 2021, doi: 10.1016/j.rmclc.2021.09.005.
- [47] E. Rosales Mayor y J. Rey De Castro Mujica, «Somnolencia: Qué es, qué la causa y cómo se mide», *Acta Médica Peru.*, vol. 27, n.º 2, pp. 137-143, abr. 2010.
- [48] «Somnolencia: qué es, síntomas y tratamiento», *Top Doctors*. https://www.topdoctors.es/diccionariomedico/somnolencia (accedido 2 de marzo de 2023).
- [49] M.-P. d'Ortho, «Ronquidos y apnea del sueño», *EMC Tratado Med.*, vol. 23, n.º 1, pp. 1-8, feb. 2019, doi: 10.1016/S1636-5410(18)41688-1.
- [50] «Sueño y fatiga, y su influencia al volante», *Fundación MAPFRE*. https://www.fundacionmapfre.org/educacion-divulgacion/seguridad-vial/movilidad-segurasalud/temas-conduccion-segura/enfermedades-neurologicas/sueno-fatiga/ (accedido 2 de marzo de 2023).
- [51] «¡Alerta!, no se quede dormido en el volante», *Primicias*. https://www.primicias.ec/nota\_comercial/autos/garage/talleres/alerta-no-se-quede-dormido-en-elvolante/ (accedido 4 de enero de 2023).
- [52] A. Moradi, S. S. H. Nazari, y K. Rahmani, «Sleepiness and the risk of road traffic accidents: A systematic review and meta-analysis of previous studies», *Transp. Res. Part F Traffic Psychol. Behav.*, vol. 65, pp. 620-629, ago. 2019, doi: 10.1016/j.trf.2018.09.013.
- [53] «MRL Eye Dataset | MRL». http://mrl.cs.vsb.cz/eyedataset (accedido 2 de marzo de 2023).
- [54] A. Z. Hernández, G. A. G. Rosales, H. J. J. Santiago, y M. M. Lee, «Métricas de rendimiento para evaluar el aprendizaje automático en la clasificación de imágenes petroleras utilizando redes neuronales convolucionales», *Cienc. Lat. Rev. Científica Multidiscip.*, vol. 6, n.º 5, Art. n.º 5, nov. 2022, doi: 10.37811/cl\_rcm.v6i5.3420.
- [55] R. Borja-Robalino, A. Monleon-Getino, y J. Rodellar, «Estandarización de métricas de rendimiento para clasificadores Machine y Deep Learning», *RISTI - Rev. Iber. Sist. E Tecnol. Inf.*, vol. 30, pp. 184-196, jun. 2020.

# **ANEXOS**

## **Anexo 1: Matriz de consistencia**

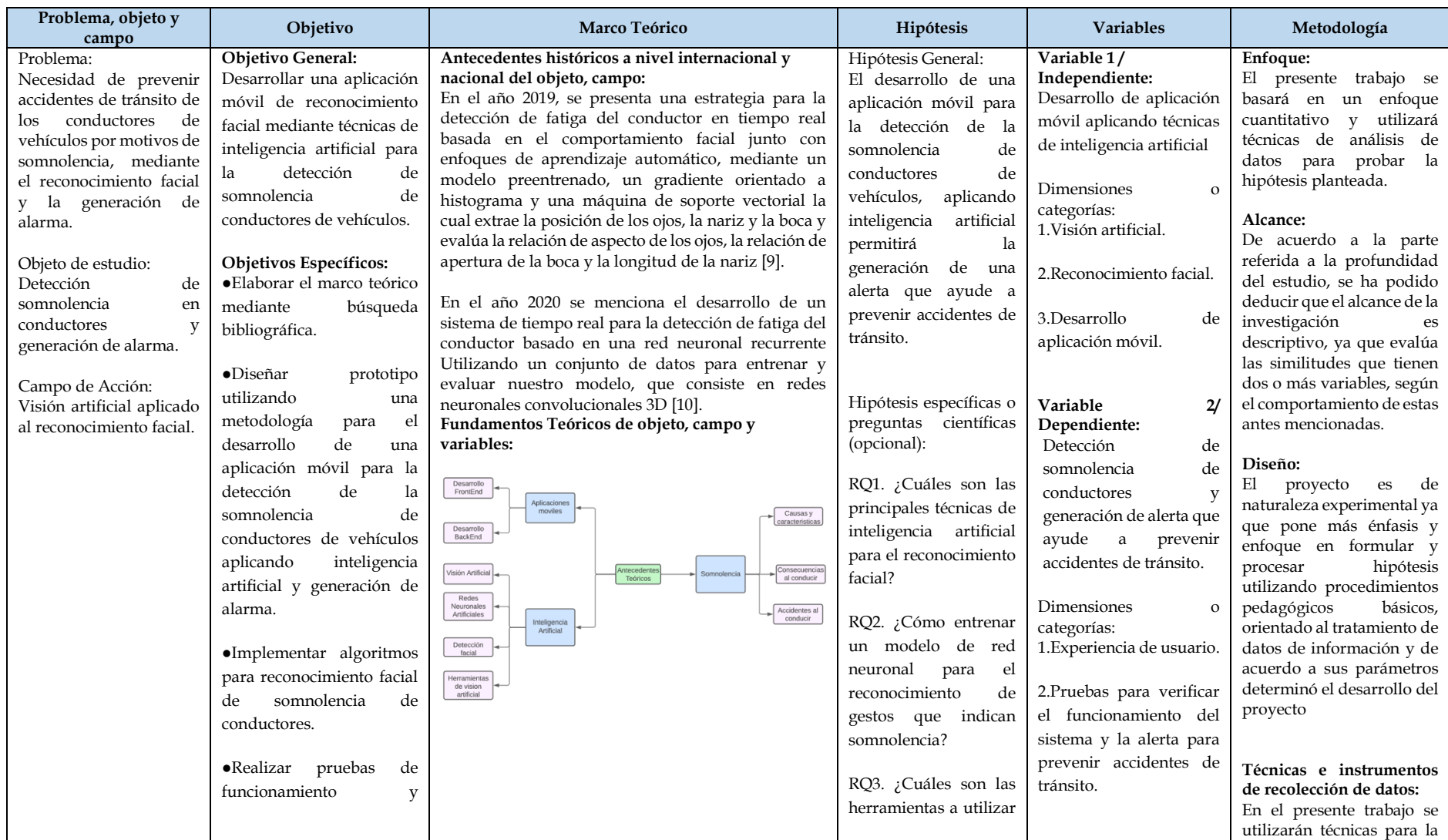

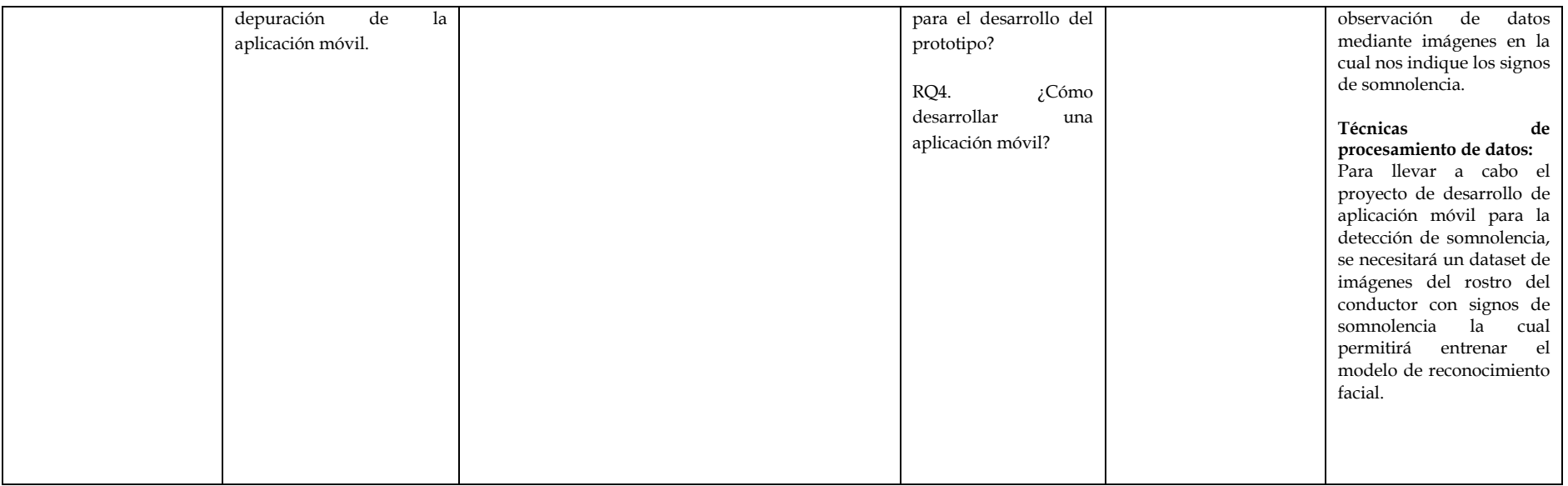